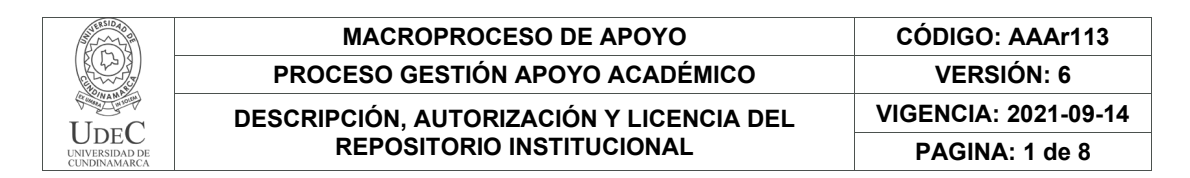

21.1

**FECHA** miércoles, 22 de noviembre de 2023

Señores **UNIVERSIDAD DE CUNDINAMARCA BIBLIOTECA** Fusagasugá

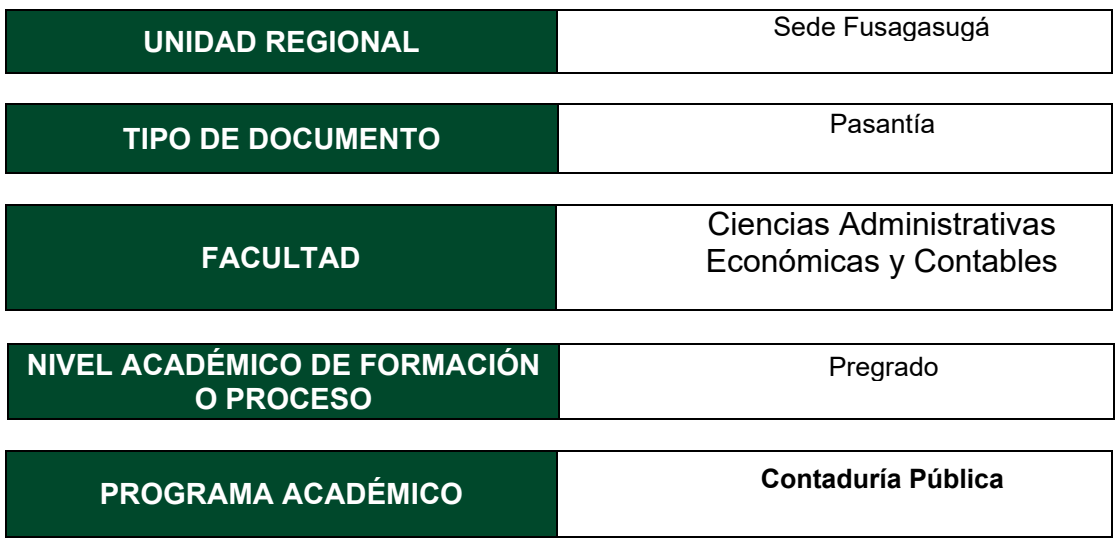

El Autor(Es):

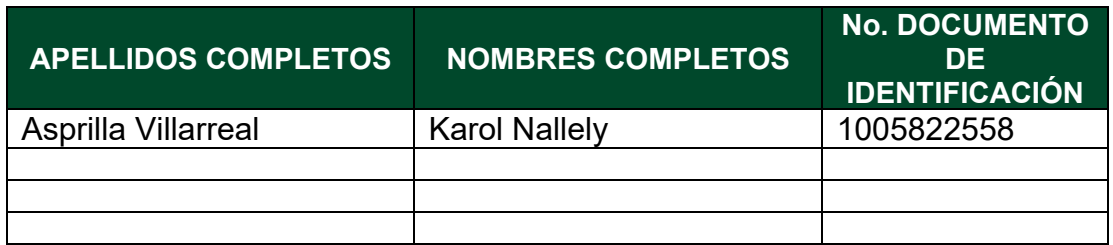

Director(Es) y/o Asesor(Es) del documento:

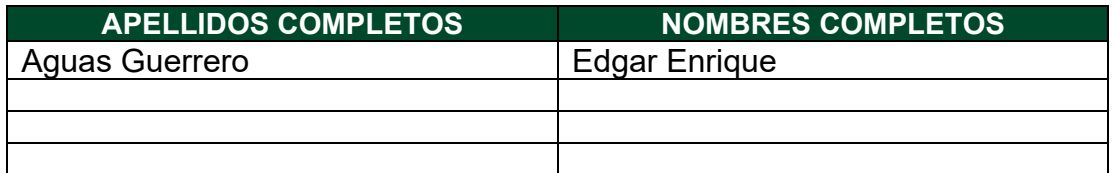

Diagonal 18 No. 20-29 Fusagasugá – Cundinamarca Teléfono: (091) 8281483 Línea Gratuita: 018000180414 [www.ucundinamarca.edu.co E](http://www.ucundinamarca.edu.co/)-mail: [info@ucundinamarca.edu.co](mailto:info@ucundinamarca.edu.co)  NIT: 890.680.062-2

> *Documento controlado por el Sistema de Gestión de la Calidad Asegúrese que corresponde a la última versión consultando el Portal Institucional*

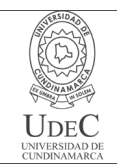

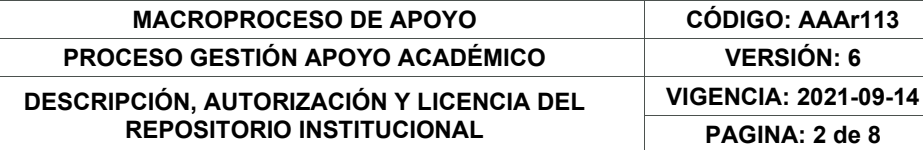

#### **TÍTULO DEL DOCUMENTO**

Asistencia en los procesos de la oficina de tesorería de la universidad de

Cundinamarca sede Fusagasugá IPA 2023 y IIPA 2023.

#### **SUBTÍTULO (Aplica solo para Tesis, Artículos Científicos, Disertaciones, Objetos Virtuales de Aprendizaje)**

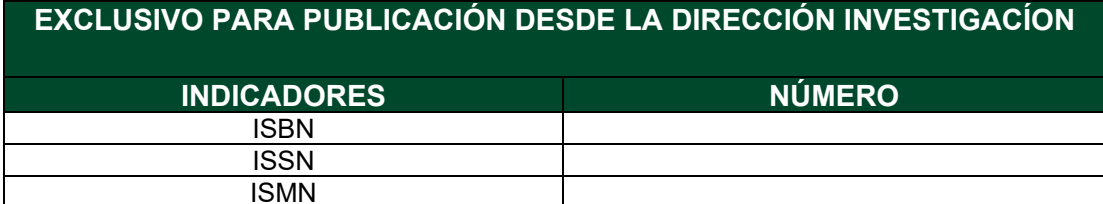

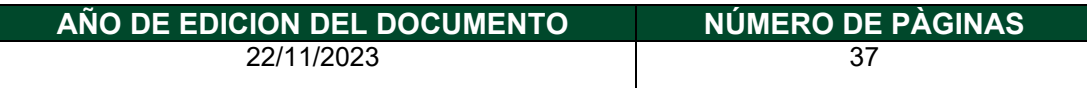

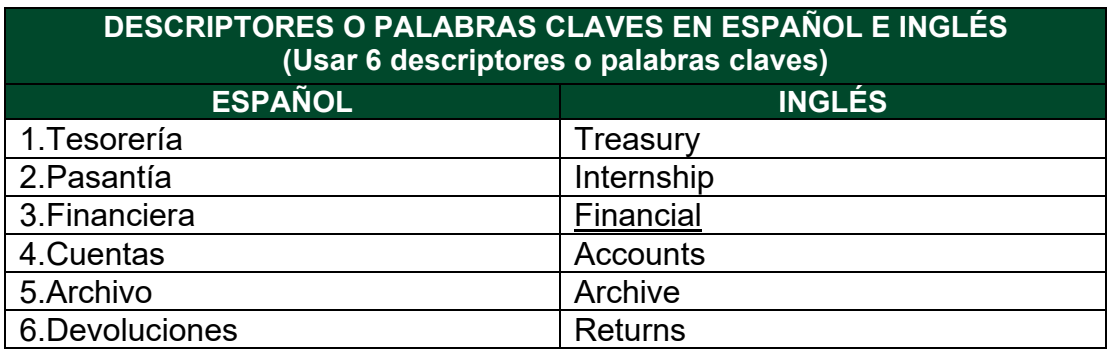

#### **FUENTES (Todas las fuentes de su trabajo, en orden alfabético)**

AMBITO JURIDICO, LEGIS. Qué son los rendimientos financieros y cómo es su asignación en las finanzas del Estado [sitio web]. Bogotá D.C. 15 de junio de 2023. [Consultado el día 18 de octubre de 2023]. Disponible en: [https://www.ambitojuridico.com/noticias/mercantil/que-son-los](https://www.ambitojuridico.com/noticias/mercantil/que-son-los-rendimientos-financieros-y-como-es-su-asignacion-en-las-finanzas-del)[rendimientos-financieros-y-como-es-su-asignacion-en-las-finanzas-del](https://www.ambitojuridico.com/noticias/mercantil/que-son-los-rendimientos-financieros-y-como-es-su-asignacion-en-las-finanzas-del)

> Diagonal 18 No. 20-29 Fusagasugá – Cundinamarca Teléfono: (091) 8281483 Línea Gratuita: 018000180414 [www.ucundinamarca.edu.co E](http://www.ucundinamarca.edu.co/)-mail: [info@ucundinamarca.edu.co](mailto:info@ucundinamarca.edu.co)  NIT: 890.680.062-2

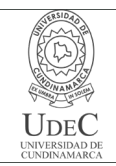

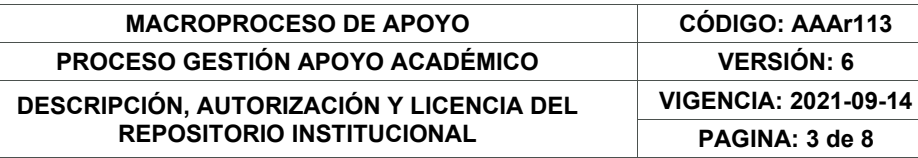

CHAVES Ana María. ARCHIVO GENERAL. Comunicaciones oficiales, concepto técnico – Ordenación de expedientes [sitio web]. Radicado\_2- 2017. Pag 2. [Consultado el día 16 de octubre del 2023]. Disponible en: [https://www.archivogeneral.gov.co/sites/default/files/conceptostecnicos/201](https://www.archivogeneral.gov.co/sites/default/files/conceptostecnicos/2017/SUBATPA/Radicado_2-2017-01877.pdf) [7/SUBATPA/Radicado\\_2-2017-01877.pdf](https://www.archivogeneral.gov.co/sites/default/files/conceptostecnicos/2017/SUBATPA/Radicado_2-2017-01877.pdf) 

UPHINT. ¿Qué es una guía práctica y por qué es esencial para las empresas?: ¿Qué es una guía práctica? [sitio web]. 2023. [Consultado el día 18 de octubre de 2023]. Disponible en: [https://es.uphint.com/post/what](https://es.uphint.com/post/what-is-a-how-to-guide-and-why-is-essential-for-business)[is-a-how-to-guide-and-why-is-essential-for-business](https://es.uphint.com/post/what-is-a-how-to-guide-and-why-is-essential-for-business) 

#### **RESUMEN DEL CONTENIDO EN ESPAÑOL E INGLÉS**

(Máximo 250 palabras – 1530 caracteres, aplica para resumen en español):

La Universidad de Cundinamarca brinda la oportunidad de desarrollar las prácticas laborales o pasantías desde sus oficinas administrativas, aportando así al conocimiento y formación del estudiante. La experiencia adquirida en la oficina de Tesorería ayudo para saber cómo se llevan los procesos en esta área, para aprender de la Universidad de Cundinamarca en sus procesos financieros y entender que todas las entidades manejan un sistema diferente para desarrollar sus actividades. Sirvió para adquirir más destrezas y habilidades en el campo laboral e identificar cuáles son las debilidades que se tienen al momento de adquirir una tarea, y ver la magnitud de responsabilidad que tiene un profesional que ejerce en su campo laboral. En el transcurso de la pasantía desarrollada y en el cumplimiento de los objetivos desarrollados se abordaron temas en específico como lo fueron los rendimientos financieros, cruces de cuentas, devoluciones, entre otros.

The University of Cundinamarca offers the opportunity to develop work practices or internships from its administrative offices, thus contributing to the student's knowledge and training. The experience acquired in the Treasury office helped to know how the processes are carried out in this area, to learn from the University of Cundinamarca in its financial processes and to understand that all entities manage a different system to develop their activities. It served to acquire more skills and abilities in the work field and identify the weaknesses that one has when acquiring a task, and see the magnitude of responsibility that a professional has in his or her work field.

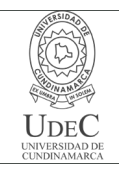

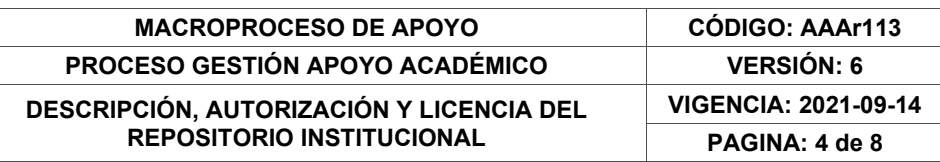

During the course of the internship developed and in compliance with the developed objectives, specific topics were addressed such as financial returns, account crossings, returns, among others.

## **AUTORIZACIÓN DE PUBLICACIÓN**

Por medio del presente escrito autorizo (Autorizamos) a la Universidad de Cundinamarca para que, en desarrollo de la presente licencia de uso parcial, pueda ejercer sobre mí (nuestra) obra las atribuciones que se indican a continuación, teniendo en cuenta que, en cualquier caso, la finalidad perseguida será facilitar, difundir y promover el aprendizaje, la enseñanza y la investigación.

En consecuencia, las atribuciones de usos temporales y parciales que por virtud de la presente licencia se autoriza a la Universidad de Cundinamarca, a los usuarios de la Biblioteca de la Universidad; así como a los usuarios de las redes, bases de datos y demás sitios web con los que la Universidad tenga perfeccionado una alianza, son: Marque con una "X":

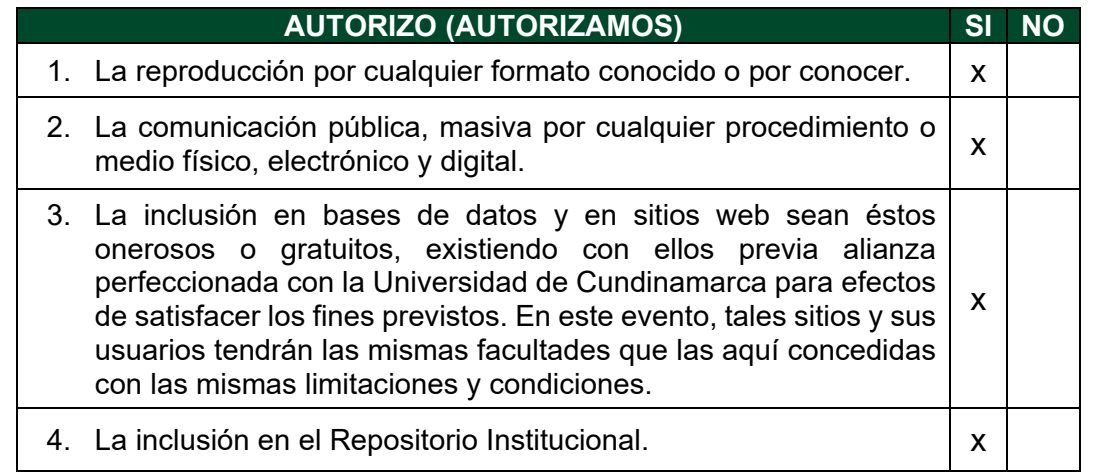

De acuerdo con la naturaleza del uso concedido, la presente licencia parcial se otorga a título gratuito por el máximo tiempo legal colombiano, con el propósito de que en dicho lapso mi (nuestra) obra sea explotada en las condiciones aquí estipuladas y para los fines indicados, respetando siempre la titularidad de los derechos patrimoniales y morales correspondientes, de acuerdo con los usos

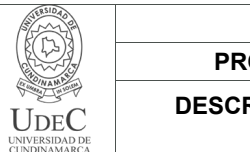

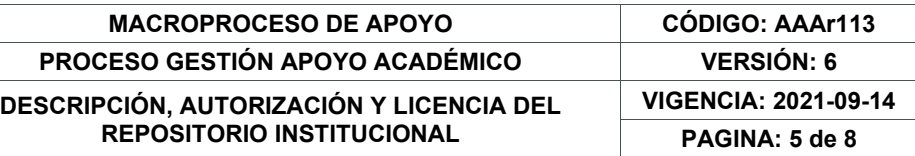

honrados, de manera proporcional y justificada a la finalidad perseguida, sin ánimo de lucro ni de comercialización.

Para el caso de las Tesis, Trabajo de Grado o Pasantía, de manera complementaria, garantizo(garantizamos) en mi(nuestra) calidad de estudiante(s) y por ende autor(es) exclusivo(s), que la Tesis, Trabajo de Grado o Pasantía en cuestión, es producto de mi(nuestra) plena autoría, de mi(nuestro) esfuerzo personal intelectual, como consecuencia de mi(nuestra) creación original particular y, por tanto, soy(somos) el(los) único(s) titular(es) de la misma. Además, aseguro (aseguramos) que no contiene citas, ni transcripciones de otras obras protegidas, por fuera de los límites autorizados por la ley, según los usos honrados, y en proporción a los fines previstos; ni tampoco contempla declaraciones difamatorias contra terceros; respetando el derecho a la imagen, intimidad, buen nombre y demás derechos constitucionales. Adicionalmente, manifiesto (manifestamos) que no se incluyeron expresiones contrarias al orden público ni a las buenas costumbres. En consecuencia, la responsabilidad directa en la elaboración, presentación, investigación y, en general, contenidos de la Tesis o Trabajo de Grado es de mí (nuestra) competencia exclusiva, eximiendo de toda responsabilidad a la Universidad de Cundinamarca por tales aspectos.

Sin perjuicio de los usos y atribuciones otorgadas en virtud de este documento, continuaré (continuaremos) conservando los correspondientes derechos patrimoniales sin modificación o restricción alguna, puesto que, de acuerdo con la legislación colombiana aplicable, el presente es un acuerdo jurídico que en ningún caso conlleva la enajenación de los derechos patrimoniales derivados del régimen del Derecho de Autor.

De conformidad con lo establecido en el artículo 30 de la Ley 23 de 1982 y el artículo 11 de la Decisión Andina 351 de 1993, *"Los derechos morales sobre el trabajo son propiedad de los autores"*, los cuales son irrenunciables, imprescriptibles, inembargables e inalienables. En consecuencia, la Universidad de Cundinamarca está en la obligación de RESPETARLOS Y HACERLOS RESPETAR, para lo cual tomará las medidas correspondientes para garantizar su observancia.

**NOTA:** (Para Tesis, Trabajo de Grado o Pasantía):

## **Información Confidencial:**

Esta Tesis, Trabajo de Grado o Pasantía, contiene información privilegiada, estratégica, secreta, confidencial y demás similar, o hace parte de la investigación que se adelanta y cuyos resultados finales no se han publicado. **SI**  $\bullet$  **NO**  $\times$ 

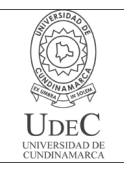

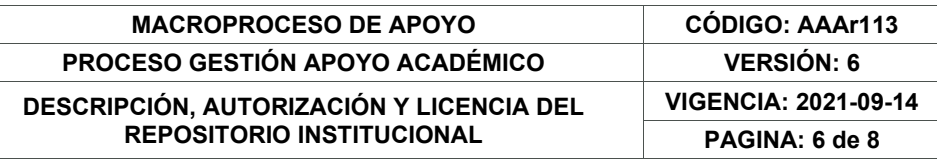

En caso afirmativo expresamente indicaré (indicaremos) en carta adjunta, expedida por la entidad respectiva, la cual informa sobre tal situación, lo anterior con el fin de que se mantenga la restricción de acceso.

#### **LICENCIA DE PUBLICACIÓN**

Como titular(es) del derecho de autor, confiero(erimos) a la Universidad de Cundinamarca una licencia no exclusiva, limitada y gratuita sobre la obra que se integrará en el Repositorio Institucional, que se ajusta a las siguientes características:

a) Estará vigente a partir de la fecha de inclusión en el repositorio, por un plazo de 5 años, que serán prorrogables indefinidamente por el tiempo que dure el derecho patrimonial del autor. El autor podrá dar por terminada la licencia solicitándolo a la Universidad por escrito. (Para el caso de los Recursos Educativos Digitales, la Licencia de Publicación será permanente).

b) Autoriza a la Universidad de Cundinamarca a publicar la obra en formato y/o soporte digital, conociendo que, dado que se publica en Internet, por este hecho circula con un alcance mundial.

c) Los titulares aceptan que la autorización se hace a título gratuito, por lo tanto, renuncian a recibir beneficio alguno por la publicación, distribución, comunicación pública y cualquier otro uso que se haga en los términos de la presente licencia y de la licencia de uso con que se publica.

d) El(Los) Autor(es), garantizo(amos) que el documento en cuestión es producto de mi(nuestra) plena autoría, de mi(nuestro) esfuerzo personal intelectual, como consecuencia de mi (nuestra) creación original particular y, por tanto, soy(somos) el(los) único(s) titular(es) de la misma. Además, aseguro(aseguramos) que no contiene citas, ni transcripciones de otras obras protegidas, por fuera de los límites autorizados por la ley, según los usos honrados, y en proporción a los fines previstos; ni tampoco contempla declaraciones difamatorias contra terceros; respetando el derecho a la imagen, intimidad, buen nombre y demás derechos constitucionales. Adicionalmente, manifiesto (manifestamos) que no se incluyeron expresiones contrarias al orden público ni a las buenas costumbres. En consecuencia, la responsabilidad directa en la elaboración, presentación, investigación y, en general, contenidos es de mí (nuestro) competencia exclusiva, eximiendo de toda responsabilidad a la Universidad de Cundinamarca por tales aspectos.

e) En todo caso la Universidad de Cundinamarca se compromete a indicar siempre la autoría incluyendo el nombre del autor y la fecha de publicación.

f) Los titulares autorizan a la Universidad para incluir la obra en los índices y buscadores que estimen necesarios para promover su difusión.

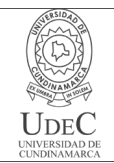

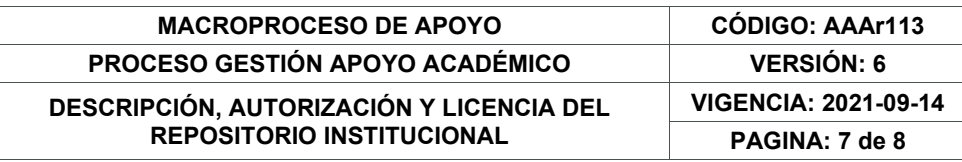

g) Los titulares aceptan que la Universidad de Cundinamarca pueda convertir el documento a cualquier medio o formato para propósitos de preservación digital.

h) Los titulares autorizan que la obra sea puesta a disposición del público en los términos autorizados en los literales anteriores bajo los límites definidos por la universidad en el "Manual del Repositorio Institucional AAAM003"

i) Para el caso de los Recursos Educativos Digitales producidos por la Oficina de Educación Virtual, sus contenidos de publicación se rigen bajo la Licencia Creative Commons: Atribución- No comercial- Compartir Igual.

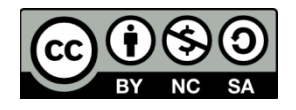

j) Para el caso de los Artículos Científicos y Revistas, sus contenidos se rigen bajo la Licencia Creative Commons Atribución- No comercial- Sin derivar.

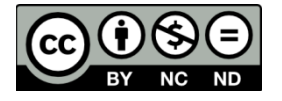

#### **Nota:**

Si el documento se basa en un trabajo que ha sido patrocinado o apoyado por una entidad, con excepción de Universidad de Cundinamarca, los autores garantizan que se ha cumplido con los derechos y obligaciones requeridos por el respectivo contrato o acuerdo.

La obra que se integrará en el Repositorio Institucional está en el(los) siguiente(s) archivo(s).

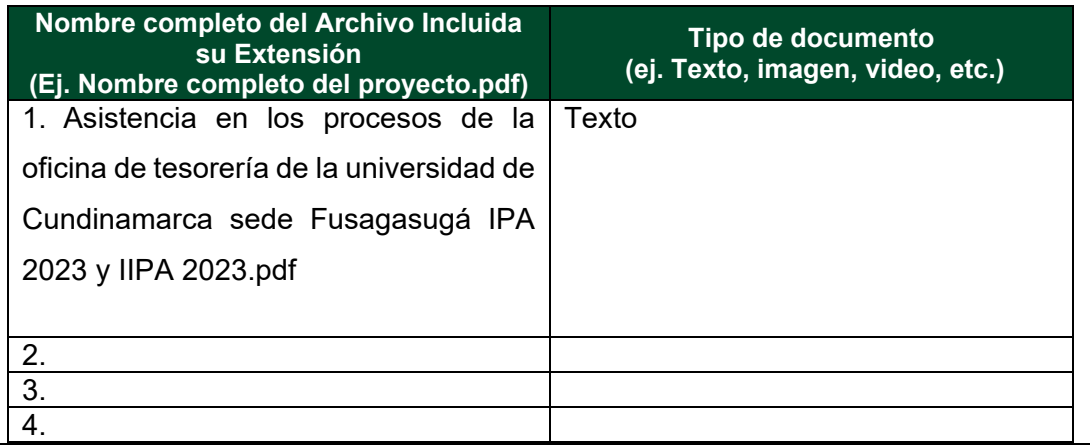

En constancia de lo anterior, Firmo (amos) el presente documento:

Diagonal 18 No. 20-29 Fusagasugá – Cundinamarca Teléfono: (091) 8281483 Línea Gratuita: 018000180414 [www.ucundinamarca.edu.co E](http://www.ucundinamarca.edu.co/)-mail: [info@ucundinamarca.edu.co](mailto:info@ucundinamarca.edu.co)  NIT: 890.680.062-2

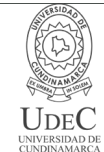

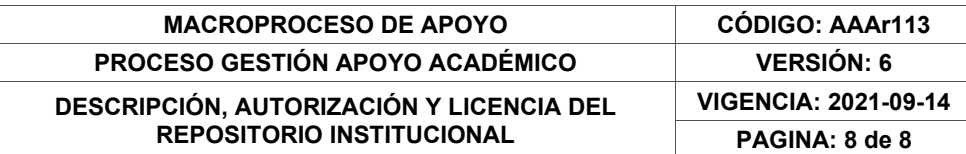

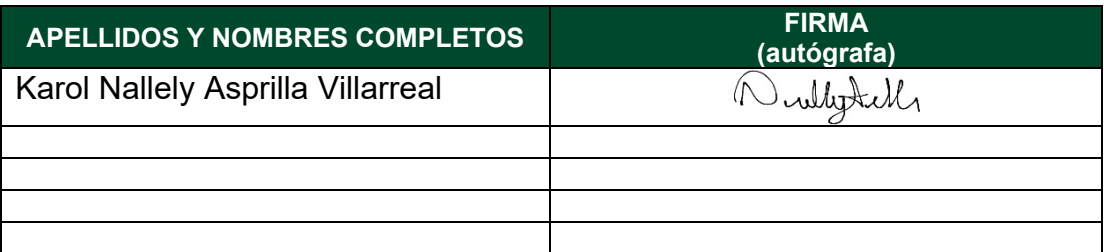

21.1-51-20.

Diagonal 18 No. 20-29 Fusagasugá – Cundinamarca Teléfono: (091) 8281483 Línea Gratuita: 018000180414 [www.ucundinamarca.edu.co E](http://www.ucundinamarca.edu.co/)-mail: [info@ucundinamarca.edu.co](mailto:info@ucundinamarca.edu.co)  NIT: 890.680.062-2

> *Documento controlado por el Sistema de Gestión de la Calidad Asegúrese que corresponde a la última versión consultando el Portal Institucional*

# ASISTENCIA EN LOS PROCESOS DE LA OFICINA DE TESORERÍA DE LA UNIVERSIDAD DE CUNDINAMARCA SEDE FUSAGASUGÁ IPA 2023 Y IIPA 2023

## KAROL NALLELY ASPRILLA VILLARREAL

UNIVERSIDAD DE CUNDINAMARCA FACULTAD DE CIENCIAS ADMINISTRATIVAS, ECONOMICAS Y CONTABLES CONTADURÍA PÚBLICA FUSAGASUGÁ 2023

# ASISTENCIA EN LOS PROCESOS DE LA OFICINA DE TESORERÍA DE LA UNIVERSIDAD DE CUNDINAMARCA SEDE FUSAGASUGÁ IPA 2023 Y IIPA 2023

# KAROL NALLELY ASPRILLA VILLARREAL

Trabajo de pasantía presentado para optar el título profesional de Contador Público.

# EDGAR ENRIQUE AGUAS GUERRERO Asesor Interno

# EDGAR EDUARDO PULIDO Asesor Externo

UNIVERSIDAD DE CUNDINAMARCA FACULTAD DE CIENCIAS ADMINISTRATIVAS, ECONOMICAS Y CONTABLES CONTADURÍA PÚBLICA FUSAGASUGÁ 2023

# NOTA DE ACEPTACIÓN

Firma del presidente del jurado

Firma del jurado

Firma del jurado

#### **DEDICATORIA**

Este trabajo de grado va dedicado primeramente a Dios, que me ha dado las fuerzas para culminar esta etapa de mi vida, a mi querida madre Consuelo Villarreal y mi abuela María Lilia Soler que han sido las mujeres que han estado para mí y me han ayudado en mi etapa académica, me han formado como persona y me han enseñado que nada en esta vida es imposible, porque son unas mujeres admirables, a mi padre Félix Asprilla porque siempre ha creado en mí y en mis capacidades, a mi abuelo Vicente Villarreal que desde el cielo ha sido mi ángel guardián y me ha guiado en el camino, a mi pareja Kevin Aguirre porque ha sido un apoyo incondicional durante esta etapa de mi vida, a ellos por siempre creer en mí y depositar su confianza en que seré una gran profesional, a mi tío Albeiro Villarreal que me ayudo brindándome su apoyo durante este recorrido. Por último, agradecer a mi familia y amigos que estuvieron durante este camino apoyándome y dándome ánimos para no desistir.

Karol Nallely Asprilla Villarreal

#### AGRADECIMIENTOS

Agradezco primeramente a Dios por darme la oportunidad de culminar este nuevo logro en mi vida y llenarme de valentía y fuerzas para no desistir, a mis padres, familiares, amigos y pareja que estuvieron durante todo este proceso de aprendizaje apoyándome y dándome su mejor energía y fuerzas para que todo saliera bien. Agradecer a mi asesor externo Edgar Eduardo Pulido por el acompañamiento y asesoría durante todo el proceso, también agradecer a todos los compañeros de Tesorería que me aportaron de su conocimiento y me enseñaron a desenvolverme en el campo laboral, que estuvieron dispuestos en ayudarme con el aprendizaje y a aconsejarme para ser una gran profesional, agradecer al profesor Edgar Enrique Aguas Guerrero, asesor interno por aportar de su conocimiento y acompañamiento para culminar este proceso, por sus consejos no solo como asesor, también como docente; a todos gracias por ser parte del camino y aportar en mi carrera y vida profesional.

Karol Nallely Asprilla Villarreal

# TABLA DE CONTENIDO

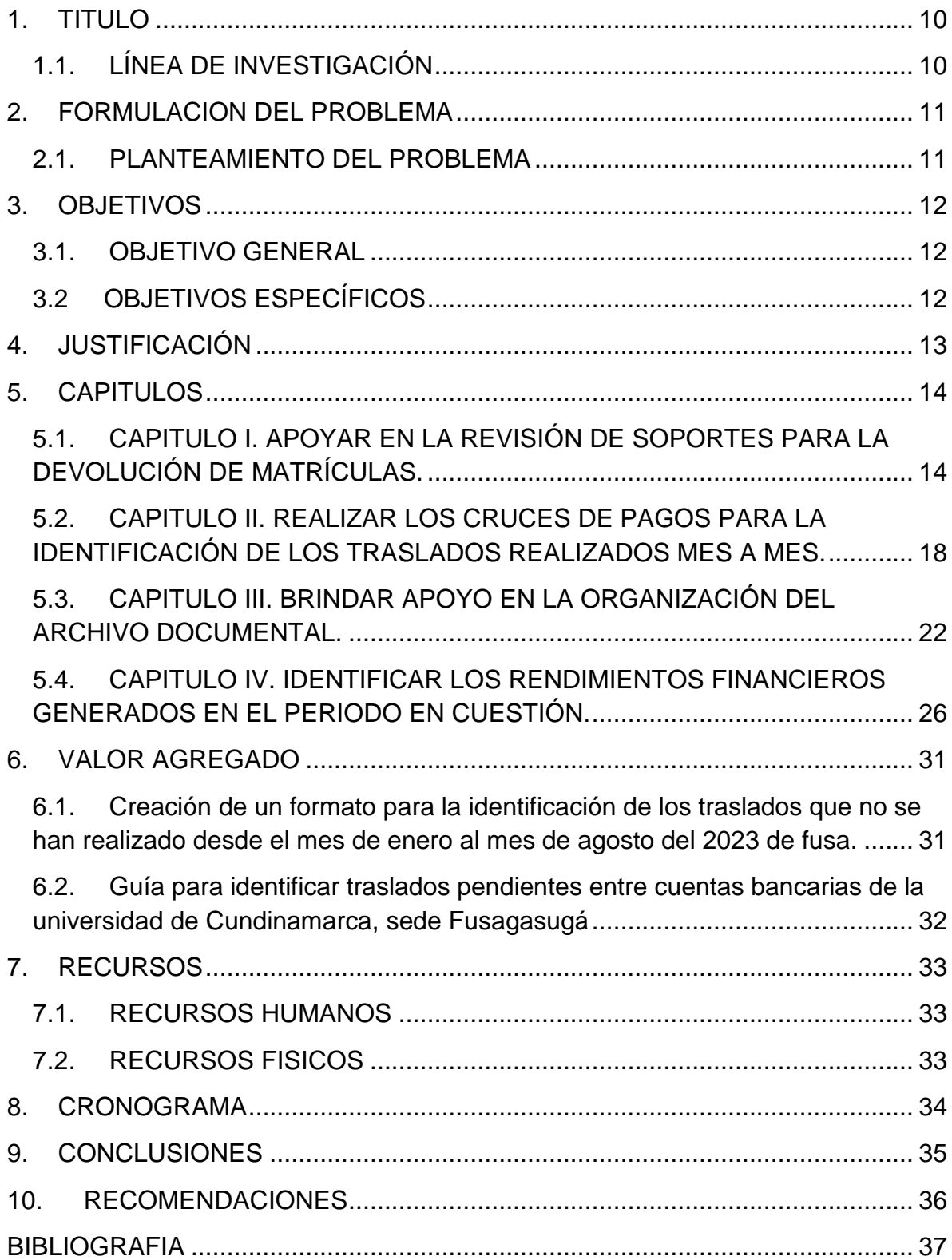

# TABLA DE TABLAS

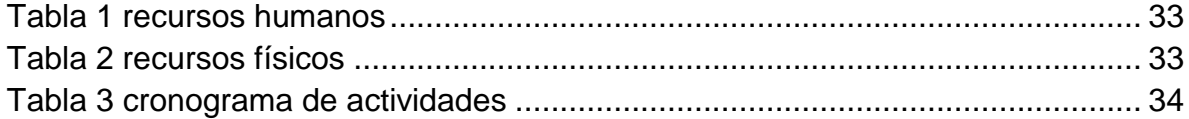

# TABLA DE ILUSTRACIONES

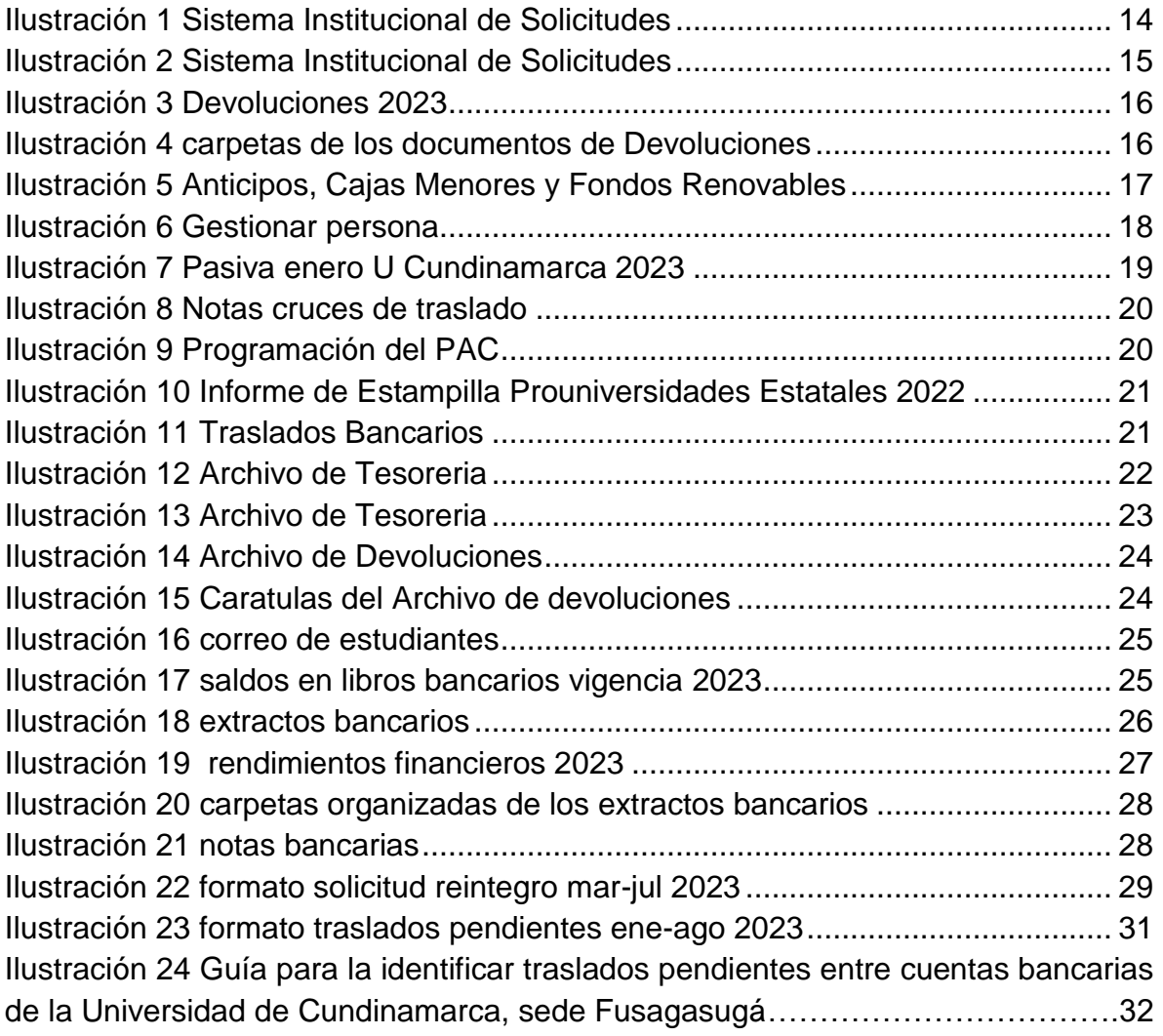

# TABLA DE GRAFICAS

[Grafica 1 Tiempo invertido en el cumplimiento del objetivo general...................](#page-37-0) 300

## 1.TITULO

<span id="page-17-0"></span>Asistencia en los procesos de la oficina de Tesorería de la universidad de Cundinamarca sede Fusagasugá IPA 2023 y IIPA 2023.

# <span id="page-17-1"></span>1.1. LÍNEA DE INVESTIGACIÓN

Programa: Contaduría Pública

Área: gestión, emprendimiento, organizaciones sociales del conocimiento y aprendizaje.

Línea: Gestión Contable y Financiera

#### 2.FORMULACION DEL PROBLEMA

<span id="page-18-0"></span>¿Para la oficina de Tesorería de la Universidad de Cundinamarca es de ayuda la asistencia para los procesos que llevan a diario?

#### <span id="page-18-1"></span>2.1. PLANTEAMIENTO DEL PROBLEMA

La oficina de Tesorería al ser una de los últimos procesos en la cadena de pagos, tiene varias funciones que llevan un tiempo considerable, al ser bastante la información que se maneja diario; hay procesos que se deben realizar de manera manual, lo cual ocupa más tiempo y por esto se retrasan los mismos. Por lo cual es de gran ayuda para el área de Tesorería el acompañamiento de un pasante, para que los ellos puedan aprender y ser un apoyo para desarrollar las tareas que conllevan un mayor tiempo y que son manuales.

#### 3. OBJETIVOS

#### <span id="page-19-1"></span><span id="page-19-0"></span>3.1. OBJETIVO GENERAL

Apoyar en los procesos en la oficina de Tesorería de la universidad de Cundinamarca sede Fusagasugá IPA 2023 y IIPA 2023.

# <span id="page-19-2"></span>3.2 OBJETIVOS ESPECÍFICOS

- Apoyar en la revisión de soportes para la devolución de matrículas.
- Realizar los cruces de pagos para la identificación de los traslados realizados mes a mes.
- Brindar apoyo en la organización del archivo documental.
- Identificar los rendimientos financieros generados en el periodo en cuestión.

#### 4. JUSTIFICACIÓN

<span id="page-20-0"></span>La Universidad de Cundinamarca brinda la oportunidad de desarrollar las prácticas laborales o pasantías desde sus oficinas administrativas, el área de Tesorería cumple una función fundamental para la Universidad, la cual es manejar el flujo de efectivo de esta, sin embargo también se encarga de brindar a sus estudiantes información de los pagos de matrículas, de formas de financiamiento para sus semestres y opciones de descuentos, también se encargan de las devoluciones hacia los estudiantes por conceptos ya sean de gratuidad, gobernación, entre otros.

La asistencia en el área de Tesorería es de bastante ayuda, ya que manejan procesos manuales, como lo es la creación de cuentas bancarias para las devoluciones, de las notas bancarias, recibos de caja y entre otras que se hacen manualmente, están actividades toman un tiempo considerable el cual los funcionarios en ocasiones no tienen la disponibilidad de realizarlas y requieren de un pasante para cubrirlas.

## 5. CAPITULOS

### <span id="page-21-1"></span><span id="page-21-0"></span>5.1. CAPITULO I. APOYAR EN LA REVISIÓN DE SOPORTES PARA LA DEVOLUCIÓN DE MATRÍCULAS.

**Objetivo 1.** Apoyar en la revisión de documentos de soportes para la devolución de matrículas.

#### **ACTIVIDADES REALIZADAS**

**1.Ingresar a la plataforma, Tesorería, devoluciones de matrícula:** las devoluciones de matrículas tienen varios filtros y el último filtro por el que pasa es por Tesorería, este filtro es para revisar y aprobar la devolución para giro, aquí hay que ingresar a la plataforma, por Tesorería, devoluciones de Tesorería y hay que verificar cuantas devoluciones hay para revisión y aprobación.

| <b>COLLECTION</b>                                                                                  | $\sim$<br><b>SHOT</b><br><b>SHO</b><br><b>Contract Contract</b> | <b>COMMERCIAL</b>       |
|----------------------------------------------------------------------------------------------------|-----------------------------------------------------------------|-------------------------|
| the company's company's company's company's<br>to consumer<br>To the month of the same<br>ALCOHOL: | <u>andro de la p</u>                                            |                         |
| 8.30<br><b>CONTRACTOR</b><br>AP.<br>the conditions of                                              |                                                                 |                         |
|                                                                                                    | <b>CONTROL</b>                                                  | ments:                  |
|                                                                                                    | <b>COLORED AND</b>                                              |                         |
|                                                                                                    |                                                                 |                         |
|                                                                                                    | continued in the                                                | <b>SCIENTIST</b>        |
|                                                                                                    |                                                                 | <b>SECURITY CONTROL</b> |

*Ilustración 1 Sistema Institucional de Solicitudes*

Fuente: Plataforma Institucional de la Universidad de Cundinamarca "Gestasoft". *Solicitudes*

2. Revisión de los soportes y documentos: cada estudiante que tiene un aprecese de developida de metrículos de solicitudes de Solicitudes proceso de devolución de matrículas debe adjuntar desde su plataforma todos los documentos que se solicitan para hacer la respectiva devolución,

los cuales son fotocopia de documento de identidad, certificación bancaria, además de estos hay que revisar la resolución que se adjunta desde dirección financiera y el documento que comprueba por qué beneficio fue favorecido el estudiante, de acuerdo a todo esto se debe hacer la revisión de que todos estos documentos sean verídicos y estén bien para que la devolución sea aprobada para giro.

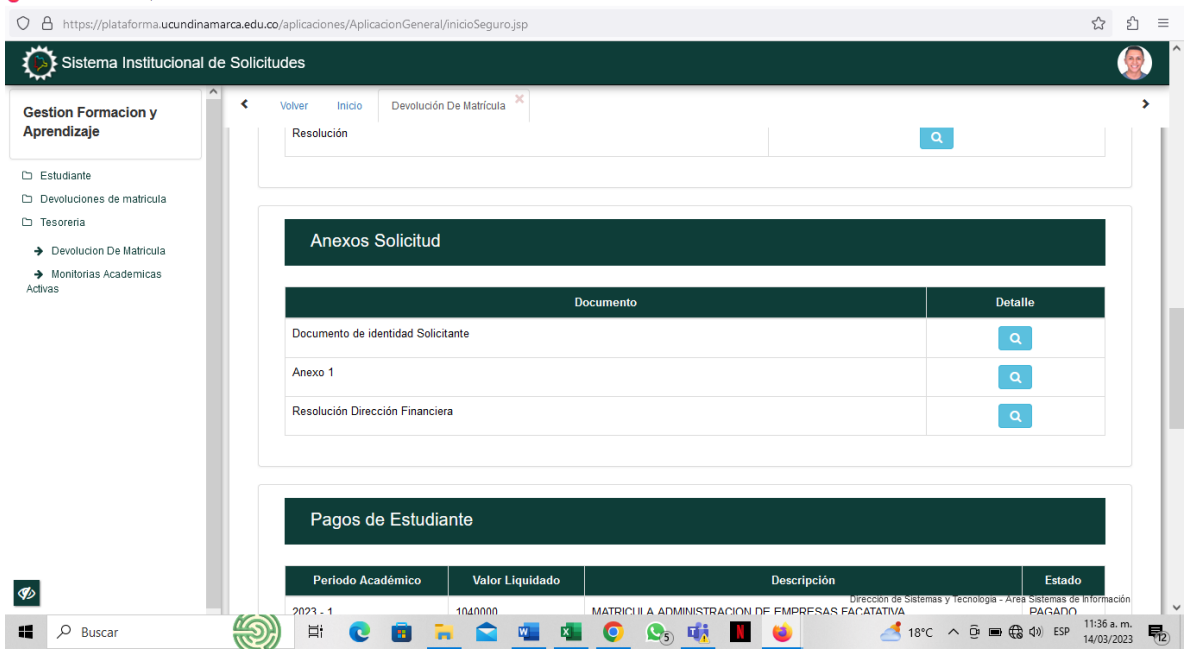

#### *Ilustración 730 Sistema Institucional de Solicitudes*

Fuente: Plataforma Institucional de la Universidad de Cundinamarca "Gestasoft".

**3. Pasar los datos de los estudiantes:** en un formato de Excel para las devoluciones hay que poner todos los datos del estudiante para llevar un *2023* registro de todas las devoluciones que se han girado durante el perdido académico, desde el nombre e identificación, como el número de cuenta, el número de recibo de caja que se va a afectar, sede donde estudia el alumno *Ilustración 742 carpetas de los documentos de Devoluciones* y demás datos que se solicitan.

#### *Ilustración 1459 Devoluciones 2023*

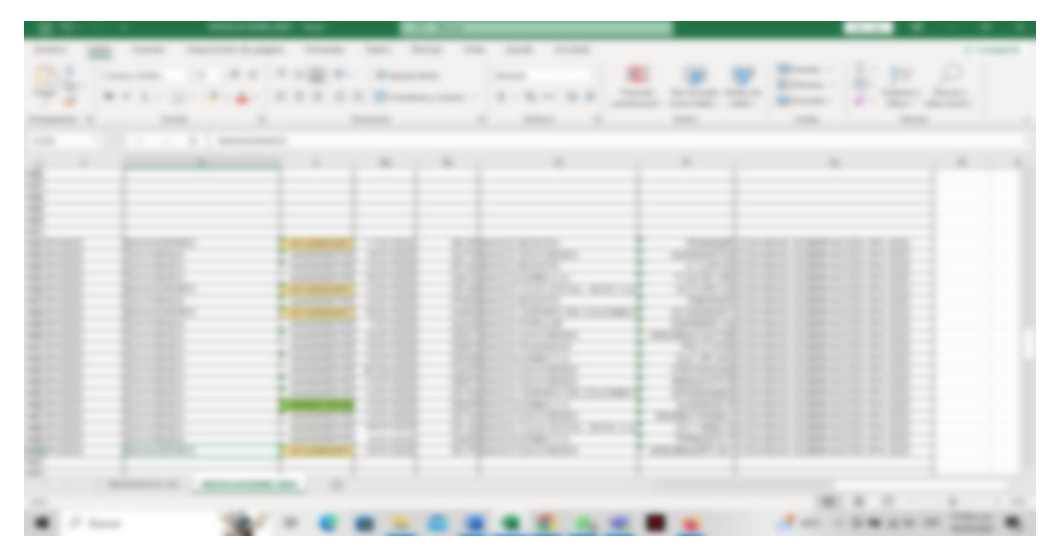

*Illustración propia carpetas de los de laboración propia Devoluciones 2023*

**4.Descargar los documentos:** aparte de pasar todos los datos del estudiante se debe hacer el descargue de los documentos, unirlos en un PDF y crear carpetas con el nombre de cada beneficiario y sus documentos dentro de la misma, para pasar toda la información al siguiente proceso, que es el de giro.

| <b>By Jan Area (May)</b><br><b>Commercial</b><br>Committee                                                                                                    | <b>THEFT</b>                                                                                                    |                                                                                                    |                                                                                                    |                 |                 | $-$<br>one.                        |
|----------------------------------------------------------------------------------------------------|----------------------------------------------------------------------------------------------------|----------------------------------------------------------------------------------------------------|----------------------------------------------------------------------------------------------------|-----------------|-----------------|------------------------------------|
| At 11 Year 20, Milleren<br>11 M WARNER<br><b>Mariana</b><br>- 181<br><b>B</b> Street of<br>-180<br><b>E-movement</b> of<br><b>All Company</b><br>the management<br>the content said.<br>THE CHARLES CHARLES .<br><b>COLORED CONTROL</b><br><b>B</b> Collins Street<br><b>Williams</b> | ×<br><b>Streets</b><br>Microsoft Address Mile American<br>the states course around state.<br>the state copyright state conditions.<br>the station releasance them theme-<br>AN ARRANGED VIOLET CORRECT.<br>the streets were allowed to the<br>the control of these controlls.<br>The content of states of the content<br>THE ARREST WATER COMPANY FROM A<br>The American company company that<br>The party retrieve company reader<br>the dealer company strength consider<br>to control enterty statements supply.<br>the control official consum-<br>to develop develope to state the-<br>THE ARRANGEMENT WAS CITED.<br>the day to receive constant rangest<br>the states constitute against realize<br>the state is constants of the value.<br>THE CHARLES CORPORATION CONTROL | <b>COMPANY ORDER CONTROL</b><br><b>CARD HOME CONSULTS</b><br><b>DESCRIPTION</b><br><b>CONSTRUCTION</b><br>CONTRACTOR CONTRACTOR<br><b>SERVICE AND CONSULTANT</b><br>construction in the<br><b>SERVICE CONTRACTOR</b><br><b>SERVICE CONTROL</b><br><b>SERVICE CONTROLLERS</b><br><b>GENERAL PRODUCT</b><br>and the control of the con-<br><b>SERVICE CORNER</b><br><b>CONTRACTOR</b><br>CONTRACTORS CALL<br><b>CONTRACTOR</b> CONTRACTOR<br>CONTRACTOR CONTRACTOR<br><b>CONSTRUCTION</b><br>1000 million and the con-<br><b>SMOOD GARAGE</b> | 1981 C<br>Committee of the American<br>COMPANY CONTRACTOR<br>1000 Block of London Ltd.<br><b>COMMAND COMPANY</b><br>COMMODIATION IS<br>COMMERCIAL CONTRACTOR<br>COMMERCIAL COMPANY<br>COMME CRASHER<br><b>COMMERCIAL CONSULTS</b><br>COMMERCIAL CONTRACTOR<br><b>COMPANY PRODUCTS</b><br><b>Common Systems</b><br>Committee of the content of the<br>COMMERCIAL CONTRACTOR<br>Committee of the American<br>Children of Contact Co.<br>Commercial Constitution<br>COMMERCIAL CONTRACTOR<br>Commercial contracts.<br>TOMMED REVIEWED | <b>CONSULTS</b> | $-1.1$          |                                    |
|                                                                                                    |                                                                                                    |                                                                                                    |                                                                                                    |                 | <b>SET LESS</b> | THE R. P. LEWIS CO., LANSING MICH. |

*Ilustración 1469 Anticipos, Cajas Menores y Fondos RenovablesIlustración 1470 carpetas de los documentos de Devoluciones Ilustración 2188 carpetas de los documentos de Devoluciones*

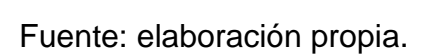

### **OTRAS ACTIVIDADES**

**1.Revisión de cajas menores, fondos renovables y anticipos:** para esta actividad se tomaron causaciones de las cajas menores, fondos renovables y anticipos para hacer una revisión y pasar la información como nombre, número de RP y de CDP, información de cada rubro y cuanto se destinó para cada uno, se llenó un Excel con toda la información.

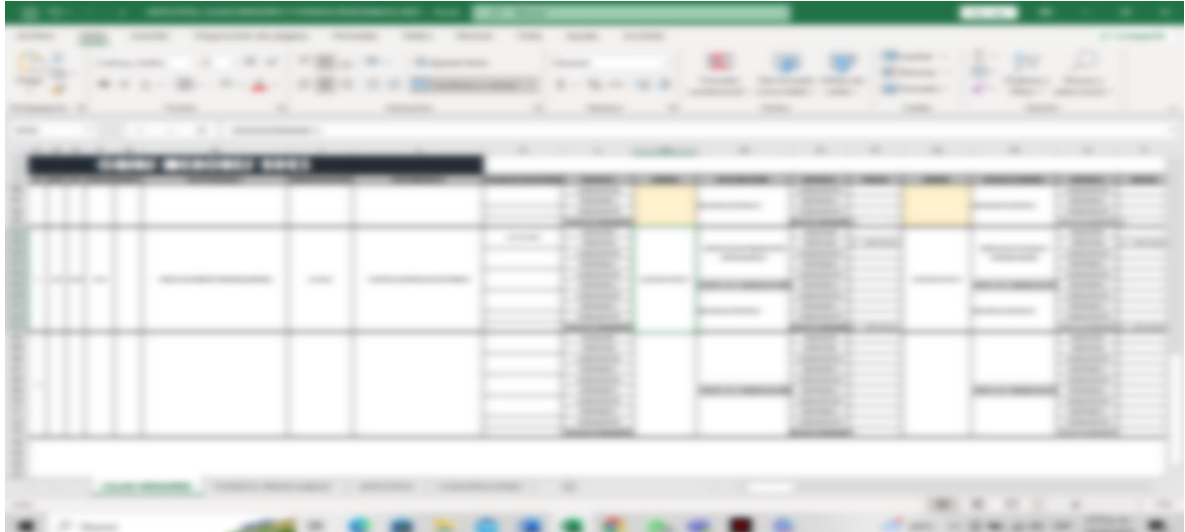

*Ilustración 2917 Anticipos, Cajas Menores y Fondos Renovables*

Fuente: Elaborado por Laura Ríos *Renovables Ilustración 2924 Gestionar personaIlustración 2925 Anticipos, Cajas Menores y Fondos* 

**2.Revisión y creación de las cuentas bancarias para las devoluciones:** para *Ilustración 2926 Gestionar persona* cada estudiante que lleva un proceso de matrícula se le pide adjuntar la certificación bancaria, de la cual se debe sacar la información para crear en el sistema la cuenta bancaria a la que se va a girar la devolución, este proceso se le bebe aplicar a cada estudiante o persona que tenga un proceso *Ilustración 2927 Pasiva enero U Cundinamarca 2023Ilustración 2928 Gestionar persona* abierto de devolución.

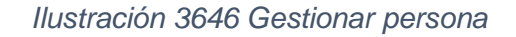

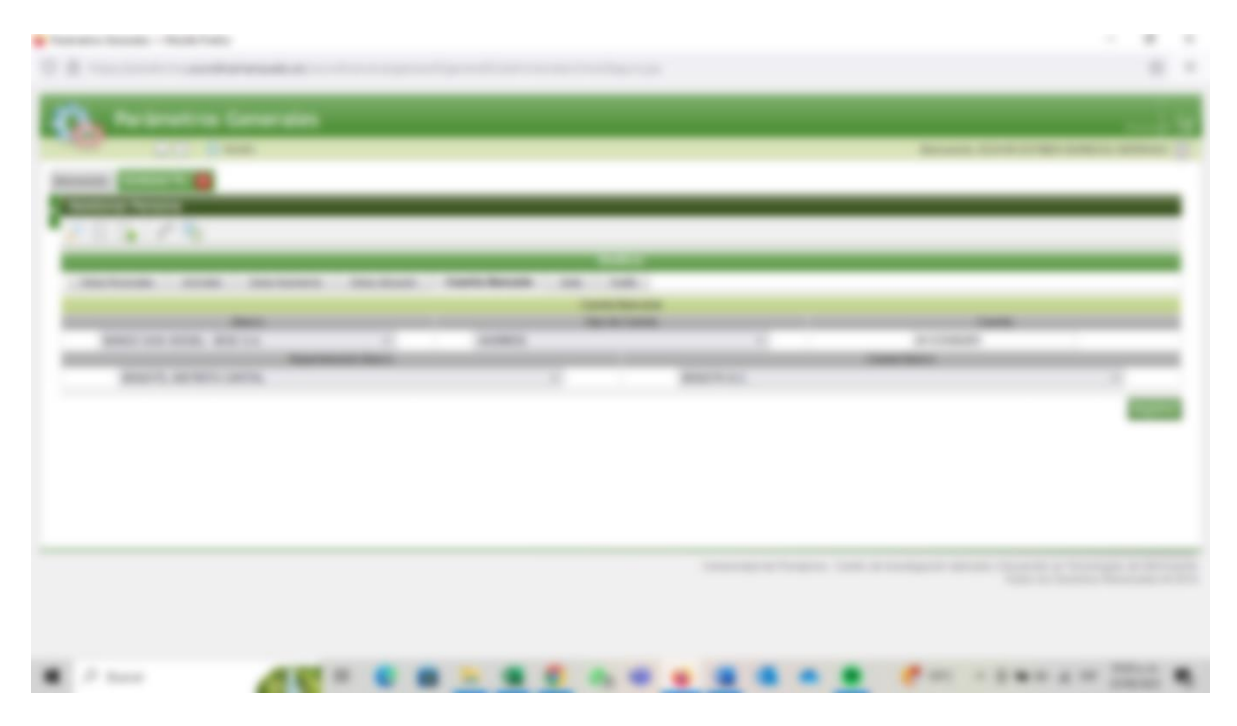

Fuente: Plataforma Institucional de la Universidad de Cundinamarca "Gestasoft".

## **RESULTADOS**

Para el cumplimiento del objetivo 1. Apoyar en la revisión de documentos de soportes para la devolución de matrículas, se evidenció que es un proceso manual el cual conlleva una cantidad prudente de tiempo para realizar la revisión de los *Ilustración 3658 Notas cruces de traslado* documentos de cada estudiante durante el periodo académico correspondiente, es importante tener en cuenta que en cada periodo académico se abren procesos de devoluciones de matrículas, ya sean por gratuidad, por gobernación, entre otros.

<span id="page-25-0"></span>5.2. CAPITULO II. REALIZAR LOS CRUCES DE PAGOS PARA LA IDENTIFICACIÓN DE LOS TRASLADOS REALIZADOS MES A MES. *Ilustración 3662 Notas cruces de trasladoIlustración 3663 Pasiva enero U Cundinamarca*

**Objetivo 2.** Realizar los cruces de pagos para la identificación de los traslados realizados mes a mes.

#### **ACTIVIDADES REALIZADAS**

**1. Pasar los pagos y traslados del mes correspondiente:** para obtener la información de los pagos y los traslados que se realizaron en el mes, se debe bajar los informes de la plataforma para tener la información correspondiente completa para realizar el cruce.

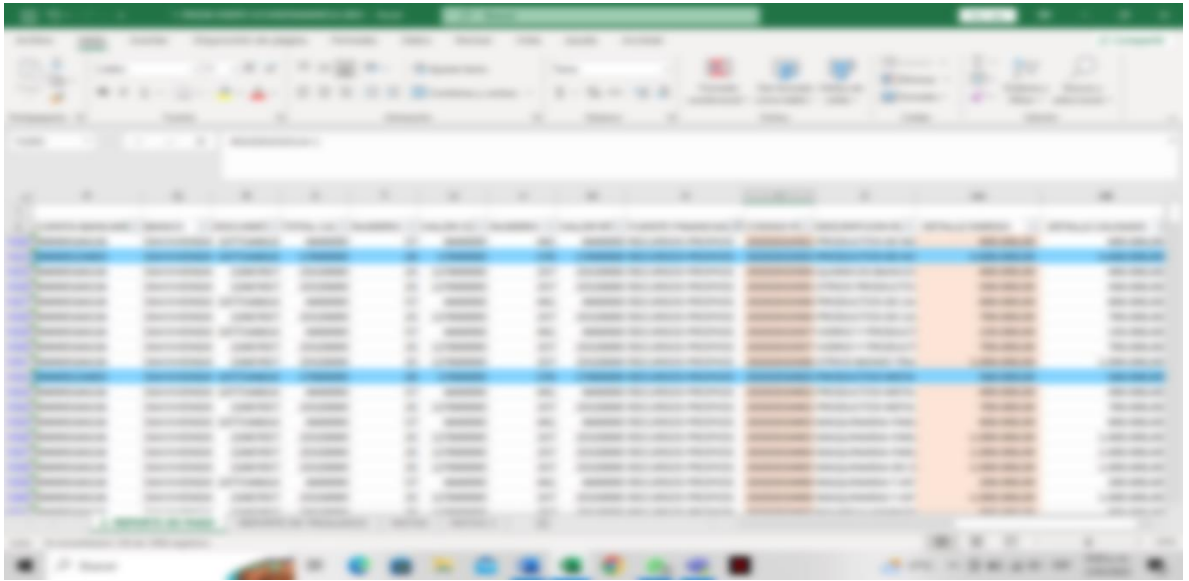

*Ilustración 4375 Pasiva enero U Cundinamarca 2023*

Fuente: Pasiva enero U Cundinamarca 2023, bajado de la Plataforma Institucional.

**2.Cruzar la información de los pagos con los traslados:** todos los pagos tienen una fuente de financiación, por la cual se debe realizar el desembolso; sin embargo, puede que, a la hora de hacer la transacción, se pague una parte por la fuente de financiación y la otra parte por una fuente diferente, cuando se paga por una fuente diferente hay que identificar si se hizo el traslado correspondiente de los recursos. Se debe identificar que traslados se realizaron correctamente y cuales hacen falta por hacerse.

#### *Ilustración 5104 Notas cruces de traslado*

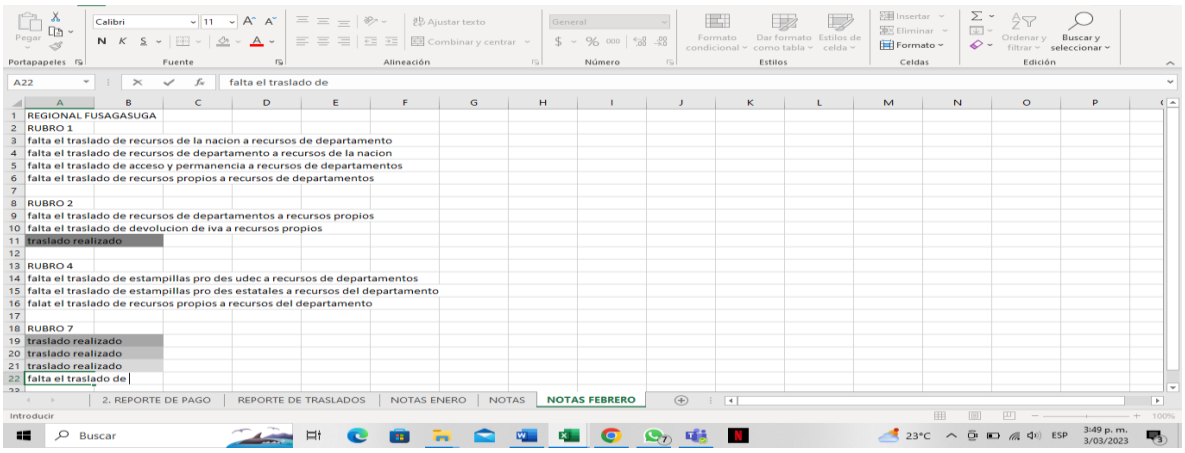

*Illustración propia. Programación propia. Propia. Propia. Propia.* **<b>***Propia. Propia. Propia.* **Propia. Propia. Propia. Propia. Propia. Propia. Propia. Propia. Propia. Propia.**

#### **OTRAS ACTIVIDADES**  *Ilustración 5113 Programación del PAC*

**1.Modificación de PAC (programa mensualizado y anualizado de caja):** para todos los meses se debe hacer el programa mensualizado y anualizado de caja, que es programar lo que está presupuestado para el mes correspondiente, este proceso se debe hacer con cada rubro para que se pueda pagar lo que haya del mes.

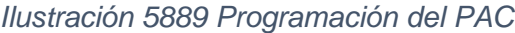

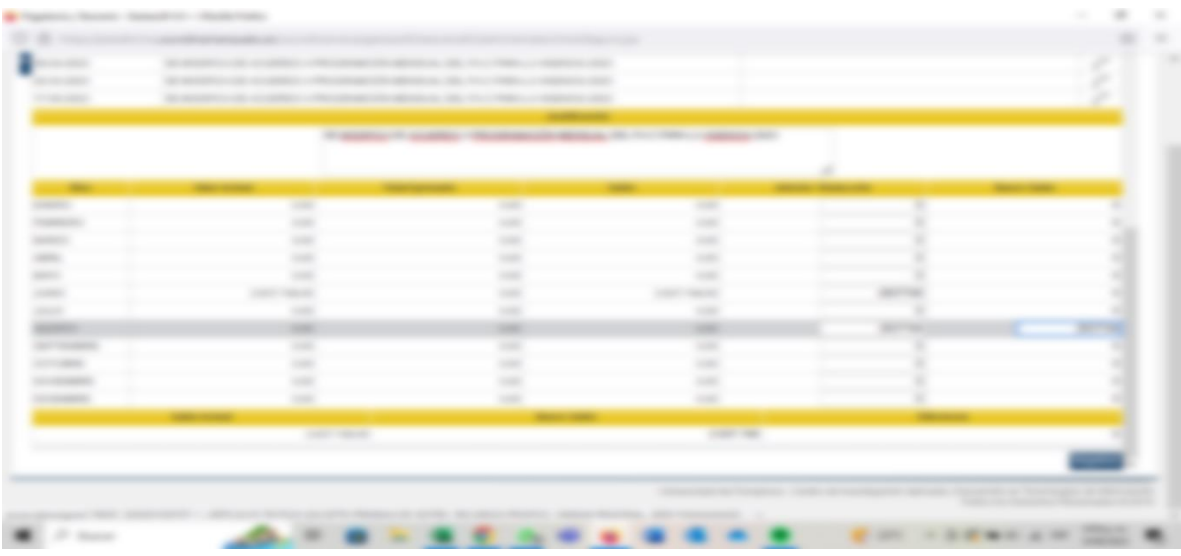

Fuente: Plataforma Institucional de la Universidad de Cundinamarca "Gestasoft".

**2.Cruces de estampillas prouniversidades estatales 2022:** realizar el cruce de estampillas de lo que se tenía presupuestado con lo que se gastó de cada rubro.

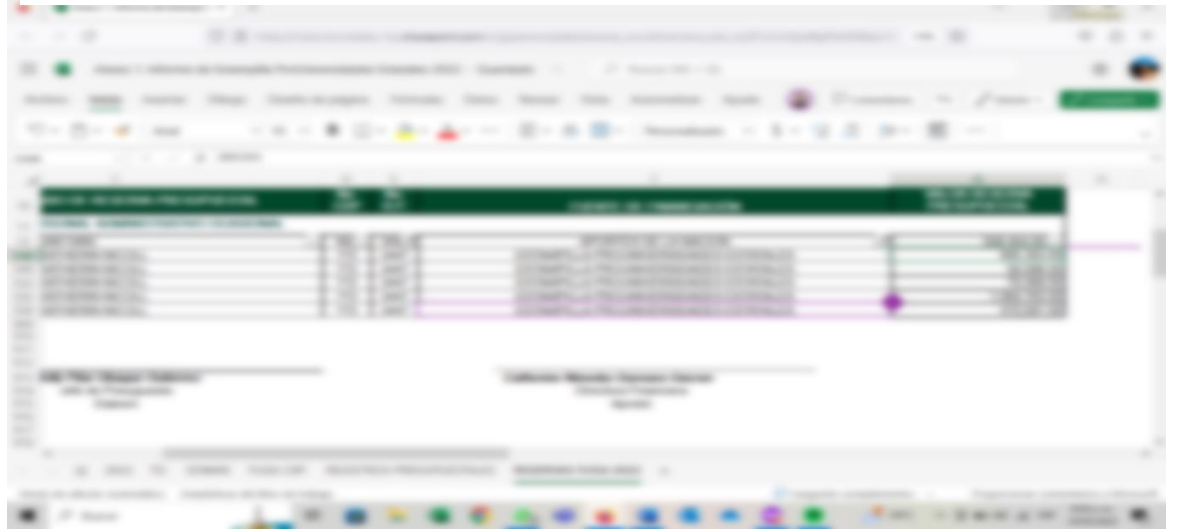

*Ilustración 6842 Informe de Estampilla Prouniversidades Estatales 2022*

Fuente: Drive de Edwar Barbosa

**3.Traslados bancarios:** este es un mecanismo en el cual se trasladan recursos de una cuenta a otra en la misma entidad, desde la plataforma se deben *Ilustración 6851 Traslados Bancarios* hacer los traslados que se han efectuado durante el mes vigente, estos se realizan cada semana para los cierres de los boletines.

| <b>STATISTICS</b> |                                      |                   |                                                 |                            |                                                                    |
|-------------------|--------------------------------------|-------------------|-------------------------------------------------|----------------------------|--------------------------------------------------------------------|
| <b>CONTRACTOR</b> |                                      |                   |                                                 |                            |                                                                    |
| <b>STATISTICS</b> | <b>State of</b><br><b>Contractor</b> | <b>COMMERCIAL</b> | de la constitución capable<br><b>SHORNHOUSE</b> | <b><i>CONSTRUCTION</i></b> |                                                                    |
|                   | <b>COMMERCIAL</b><br>construction.   |                   | <b>Holland</b><br><b>CONTRACTOR</b>             | <b>Commercial Control</b>  | <b>COLOR</b><br>continued with the 10<br>come passer moment dense. |
|                   |                                      |                   | -                                               | -                          | <b>COMPANY</b>                                                     |
|                   | <b>SHOW</b>                          |                   | the presentation of applies.<br>٠               |                            | <b>SERVICE</b><br>created Convention Securities.                   |

*Ilustración 6852 Archivo de TesoreriaIlustración 6853 Traslados Bancarios Ilustración 7741 Traslados Bancarios*

.<br>Fuente: Plataforma Institucional de la Universidad de Cundinamarca "Gestasoft". *Prouniversidades Estatales 2022*

#### **RESULTADOS**

Para el cumplimiento del objetivo 2. Realizar los cruces de pagos para la identificación de los traslados realizados mes a mes, al ser una actividad que se debe realizar manualmente, teniendo en cuenta los rubros, fuente de financiación, cuentas, se evidencia que no se le daba la importancia suficiente y no había un control de identificación de los traslados con los pagos.

<span id="page-29-0"></span>5.3. CAPITULO III. BRINDAR APOYO EN LA ORGANIZACIÓN DEL ARCHIVO DOCUMENTAL.

**Objetivo 3.** Brindar apoyo en la organización del archivo documental.

#### **ACTIVIDADES REALIZADAS**

**1.Organizar los documentos en el archivo de Tesorería:** básicamente es la organización de todos los documentos que van llegando a la Tesorería y de los boletines diarios que se hacen, comprobantes de egresos y los documentos soportes, permanecías, y demás documentos que se manejan en esta área. Se organizan por carpeta y por cajas.

*Ilustración 8253 Archivo de Tesorería*

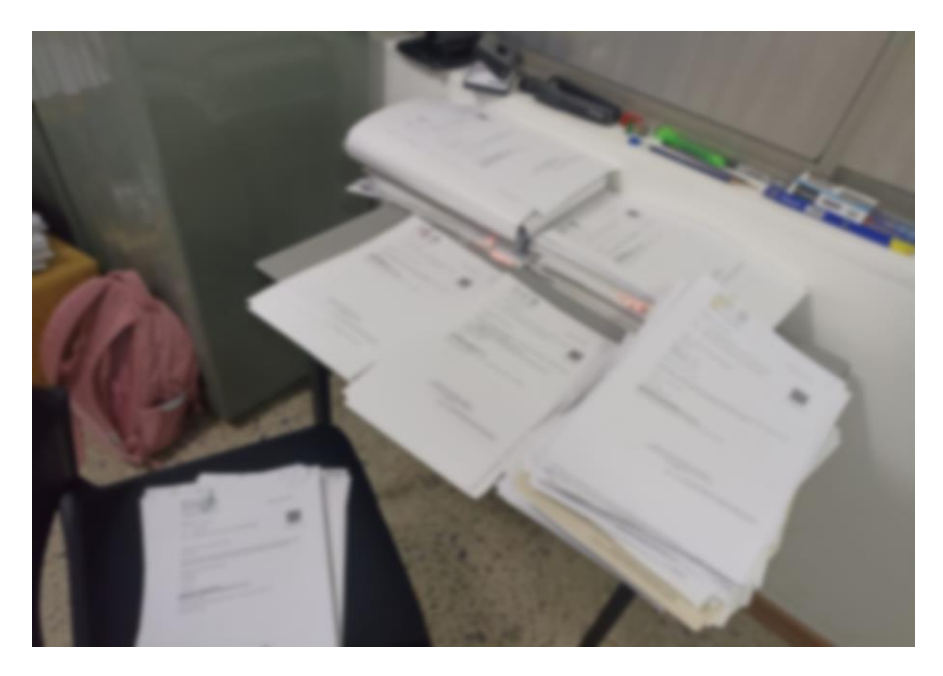

Fuente: fotografía tomada por Nallely Asprilla.

*Ilustración 8762 Archivo de Tesorería*

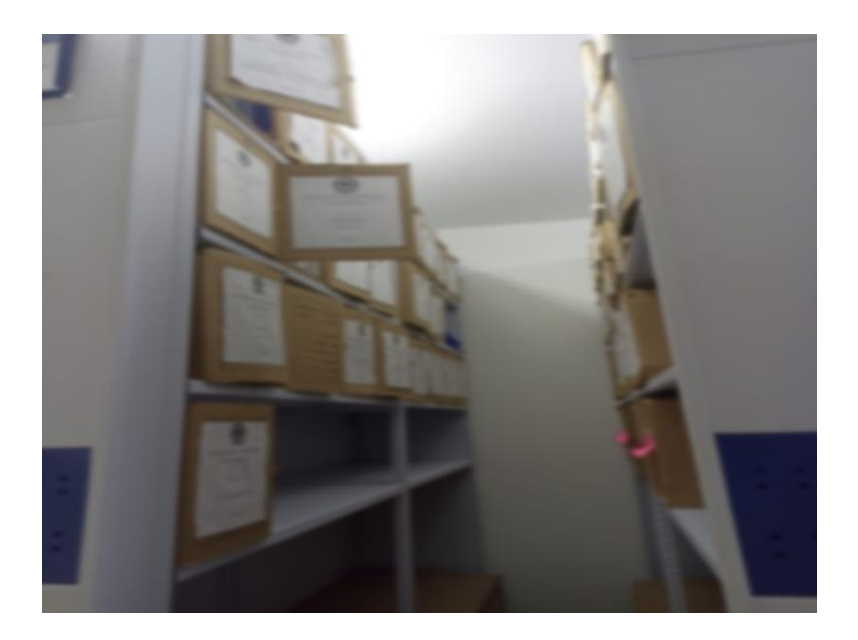

Fuente: fotografía tomada por Nallely Asprilla.

2. Organizar y foliar el archivo de devoluciones 2022 y lo que va del 2023: el archivo de devoluciones estaba atrasado en organización, se tomó desde el 2022 a lo que va del año 2023, y se organizó por carpetas, teniendo en cuenta que las devoluciones quedaran organizadas de manera ascendente, se colocaron los ficheros que hacían falta y también se folió de acuerdo a la *Ilustración 8825 Caratulas del Archivo de*  Norma Técnica Colombiana 5397 de 2005 que expresa que "La capacidad máxima de almacenamiento es de 200 folios aproximadamente"<sup>1</sup> . *devolucionesIlustración 8826 Archivo de Devoluciones*

l

<sup>1</sup> CHAVES Ana María. ARCHIVO GENERAL. Comunicaciones oficiales, concepto técnico – Ordenación de expedientes [sitio web]. Radicado\_2-2017. Pag 2. [Consultado el día 16 de octubre de 2023]. Disponible en: https://www.archivogeneral.gov.co/sites/default/files/conceptostecnicos/2017/SUBATPA/Radicado\_ 2-2017-01877.pdf *Ilustración 8834 Archivo de DevolucionesIlustración 8835 Archivo de Tesoreria*

*Ilustración 9486 Archivo de Devoluciones*

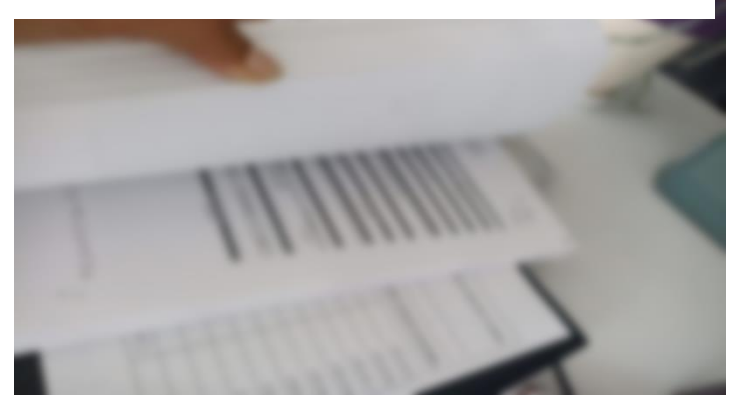

Fuente: Fotografía tomada por Nallely Asprilla. *Ilustración 9491 saldos en libros bancarios vigencia* 

**3.Hacer las caratulas del archivo de devoluciones:** se hicieron las carátulas de cada carpeta con el formato de la universidad de Cundinamarca para las devoluciones, incluyendo en estas los nombres de cada uno de los *Ilustración 9493 saldos en libros bancarios vigencia*  estudiantes y devoluciones realizadas. *2023*

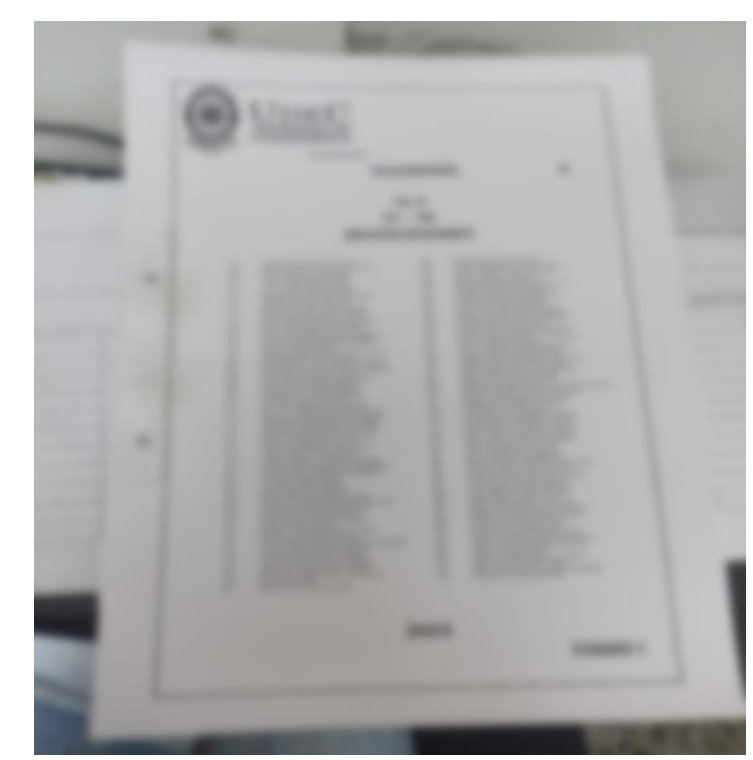

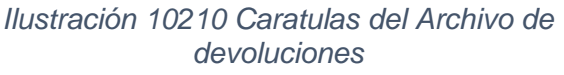

Fuente: fotografía tomada por Nallely Asprilla. *Ilustración 9503 rendimientos financieros Ilustración 10272 correo de estudiantes*

#### **OTRAS ACTIVIDADES**

**1.Revisión y correspondencia de correos:** desde el correo de Tesorería se hacia la revisión de los correos de los estudiantes y se le responde a su solicitud.

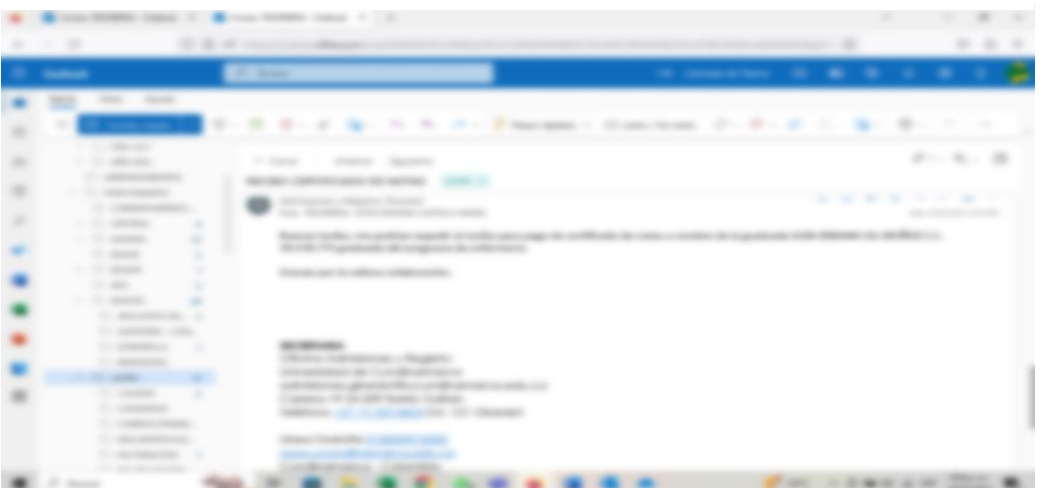

*Ilustración 10930 correo de estudiantes*

Fuente: correo Institucional de Tesorería.

**2.Revisión del boletín diario:** es la relación de los egresos, ingresos, devoluciones, traslados y también de los fondos especiales. Los boletines se hacen para tener la regulación de lo que sale y entra a la entidad. Se debía verificar los valores de los egresos e ingresos, devoluciones y traslados.

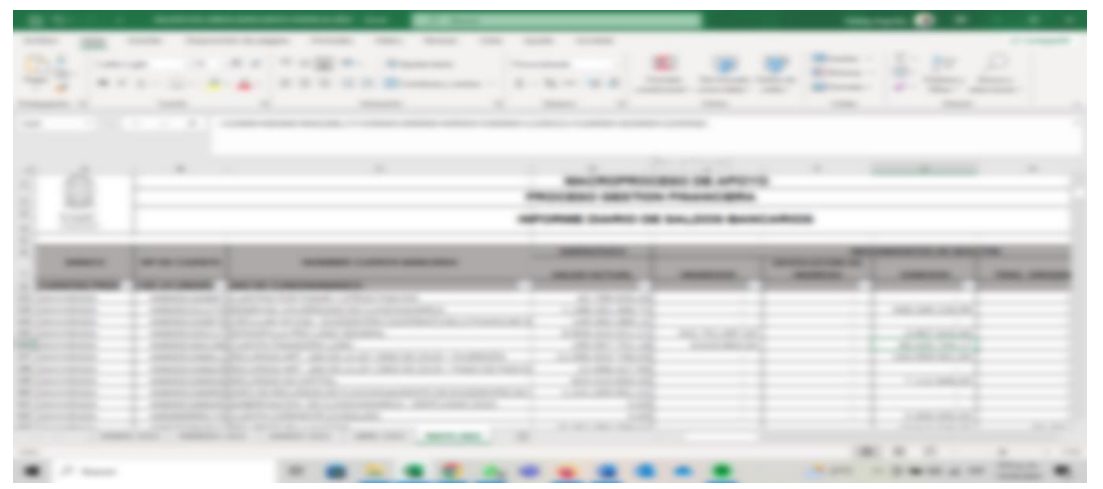

*Ilustración 10993 extractos bancariosIlustración 10994 saldos en libros Ilustración 11597 saldos en libros bancarios vigencia 2023*

Fuente: informe diario de saldos bancarios.

#### **RESULTADOS**

Para el cumplimiento del objetivo 3. Brindar apoyo en la organización del archivo documental. Es necesario un apoyo para la organización del archivo, ya que a diario llegan documentos para archivar, y en ocasiones este se acumula en gran cantidad.

<span id="page-33-0"></span>5.4. CAPITULO IV. IDENTIFICAR LOS RENDIMIENTOS FINANCIEROS GENERADOS EN EL PERIODO EN CUESTIÓN.

**Objetivo 4.** Identificar los rendimientos financieros generados en el periodo en cuestión.

#### **ACTIVIDADES REALIZADAS**

**1.Descargar los extractos bancarios:** desde el portal empresarial de Davivienda, se hace el ingreso para descargar todos los extractos bancarios de las cuentas que se tienen en este banco, estos se guardan con el número de la cuenta.

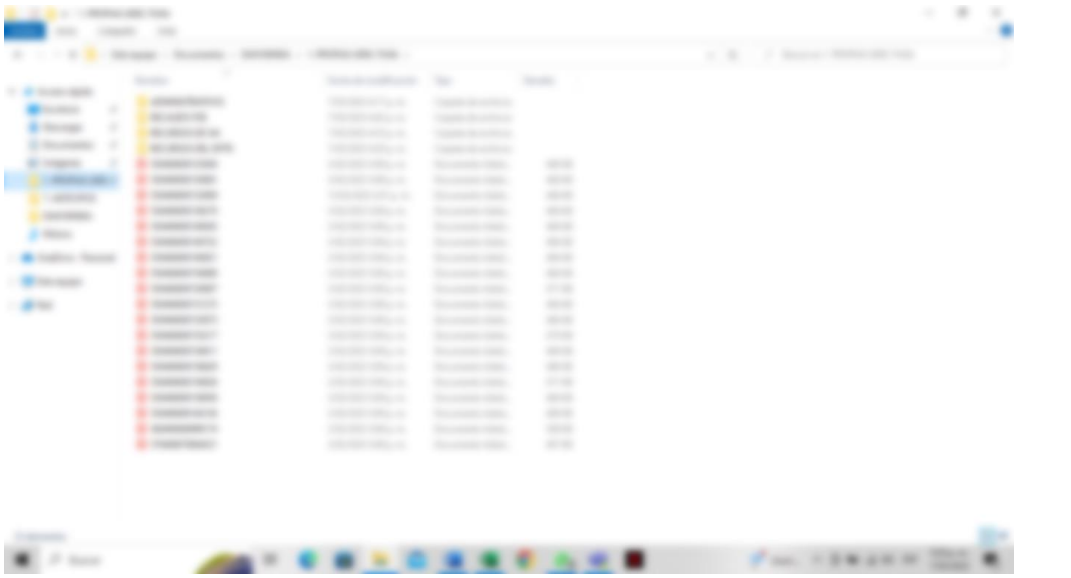

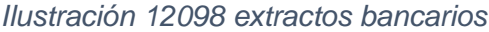

Fuente: elaboración propia.

**2. Pasar los rendimientos financieros de cada extracto:** cada extracto al final de las páginas tiene rendimientos financieros, los cuales "corresponden a las ganancias o valores excedentes resultantes de la inversión, entrega o

administración de un monto de dinero"<sup>2</sup> , para así identificar que ganancias se han obtenido durante el mes en cuestión, estos rendimientos se pasan a un Excel donde se lleva el control de todos los meses, y de todos los bancos, como el banco Davivienda, Bogotá, Pichincha, BBVA y las Fiduprevisoras.

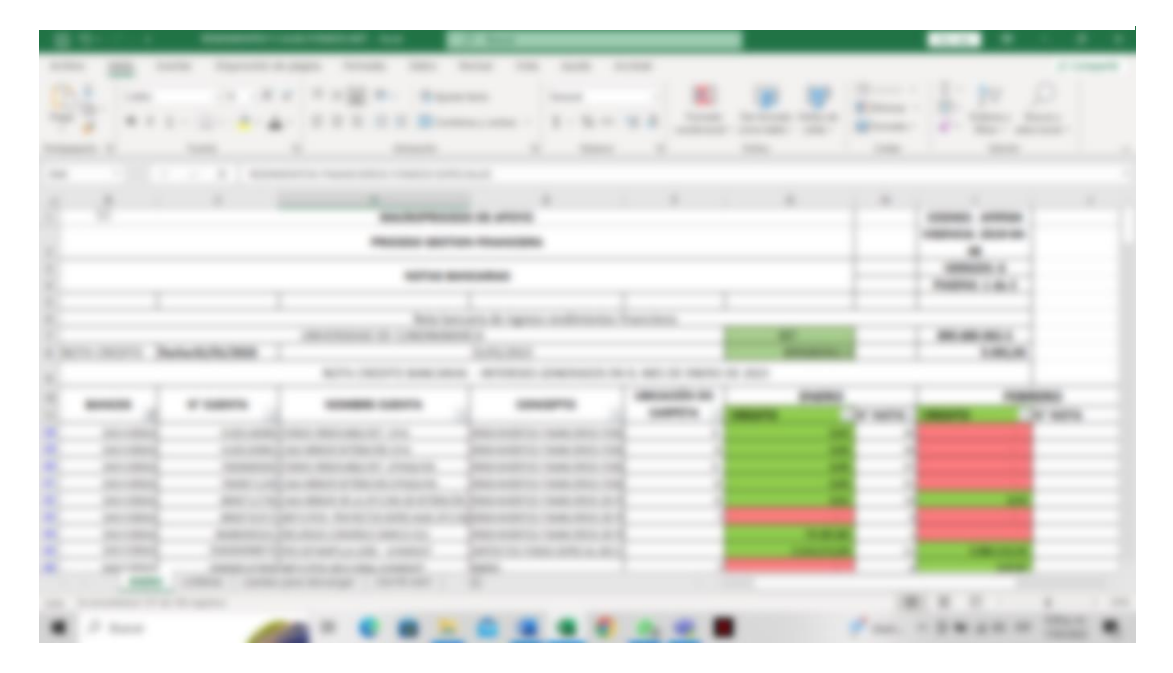

*Ilustración 12530 rendimientos financieros 2023*

Fuente: Elaborado por Paola Tunjano.

**3.Organizar los extractos en sus carpetas:** para tener un orden de todos los extractos bancarios, estos se organizan en carpetas por bancos, y en la carpeta de Davivienda al ser el banco con más cuentas, estas se organizan *Ilustración 12540 formato traslados pendientes ene-ago 2023Ilustración 12541* por los nombres de las cuentas, también por fondos, anticipos y cajas. *formato solicitud reintegro mar-jul 2023Ilustración 12542 notas bancarias*

l <sup>2</sup> AMBITO JURIDICO, LEGIS. Qué son los rendimientos financieros y como es su asignación en las finanzas del Estado [sitio web]. Bogotá D.C. 15 de junio de 2023. [Consultado el día 18 de octubre de 2023]. Disponible en: https://www.ambitojuridico.com/noticias/mercantil/que-son-losrendimientos-financieros-y-como-es-su-asignacion-en-las-finanzas-del *Ilustración 12548 formato traslados pendientes ene-ago 2023*

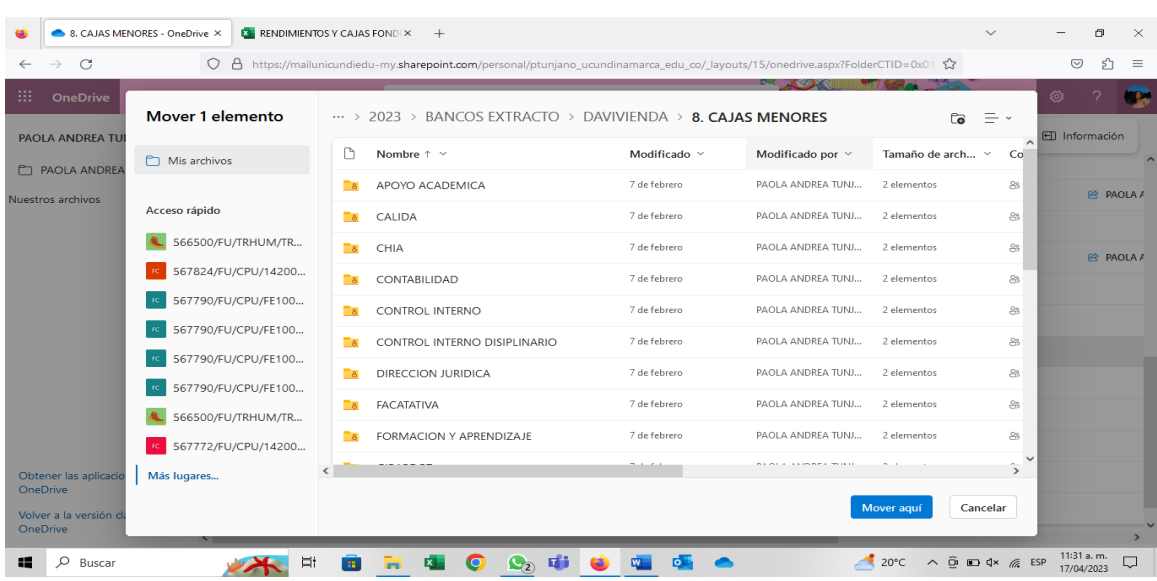

#### *Ilustración 12975 carpetas organizadas de los extractos bancarios*

Fuente: Drive elaboración propia.

### **OTRAS ACTIVIDADES**

**1.Notas bancarias:** registrar los rendimientos financieros como notas contables en el sistema, teniendo en cuenta el concepto, el banco, y la destinación de *Ilustración 12983 formato traslados pendientes ene-ago 2023Ilustración 12984 formato*  cada cuenta. *s* en cuenta el concepto, el t

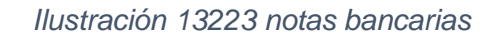

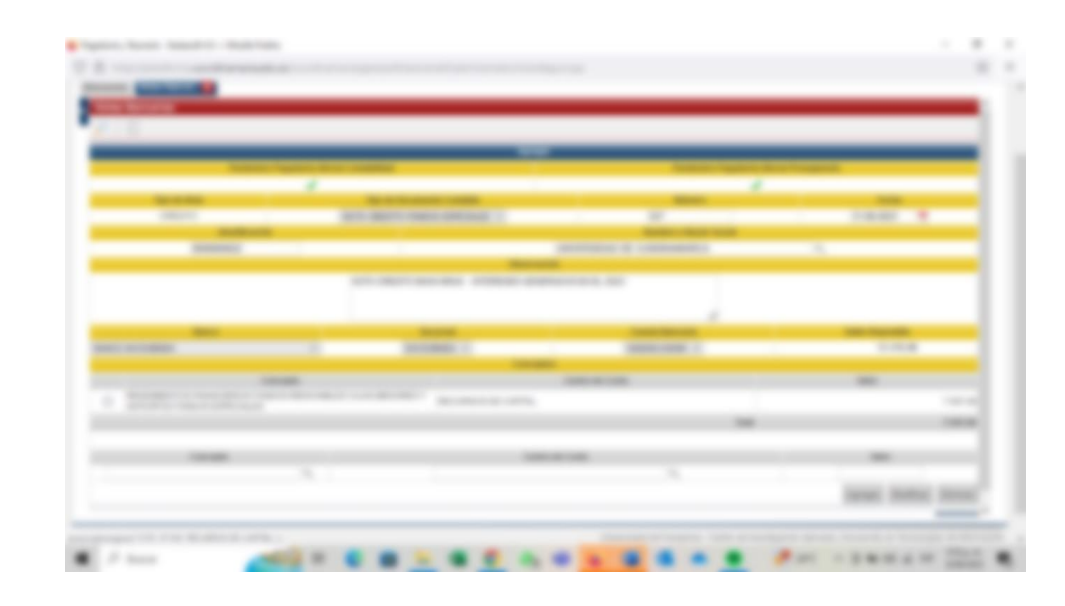

Fuente: Plataforma Institucional de la Universidad de Cundinamarca *solicitud reintegro mar-jul 2023 Ilustración 13230 formato solicitud reintegro mar-jul 2023Ilustración*  "Gestasoft". *13231 notas bancarias*

**2.Relación cobros extractos bancarios:** revisar todos los extractos bancarios del banco de Davivienda y verificar si tenían algún cobro para tener una relación de todos los cobros que se hayan hecho durante el periodo correspondiente y se realizó el formato para tener allí todos los cobros relacionados.

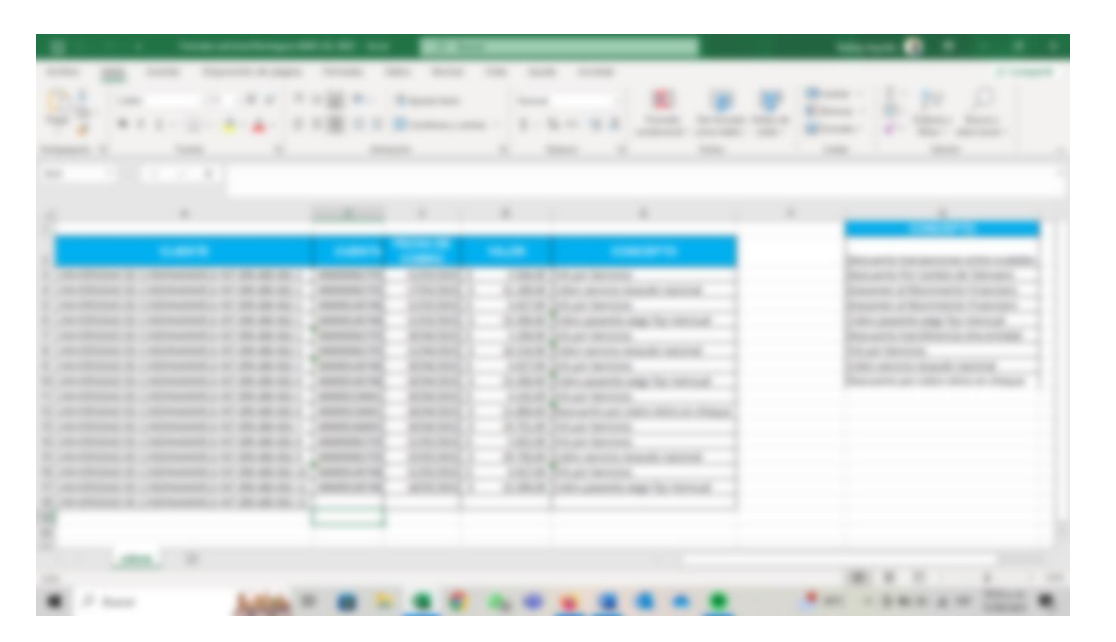

*Ilustración 13411 formato solicitud reintegro mar-jul 2023*

Fuente: Elaboración propia.

#### **RESULTADOS**

Para el cumplimiento del objetivo 4. Identificar los rendimientos financieros generados en el periodo en cuestión. Esta actividad se realiza los primeros días del mes, al igual que los anteriores objetivos, esta actividad se debe realizar de manera manual, la cual consume un tiempo considerable, ya que hay que hacer varios pasos con todas las cuentas que se manejan en la entidad.

<span id="page-37-0"></span>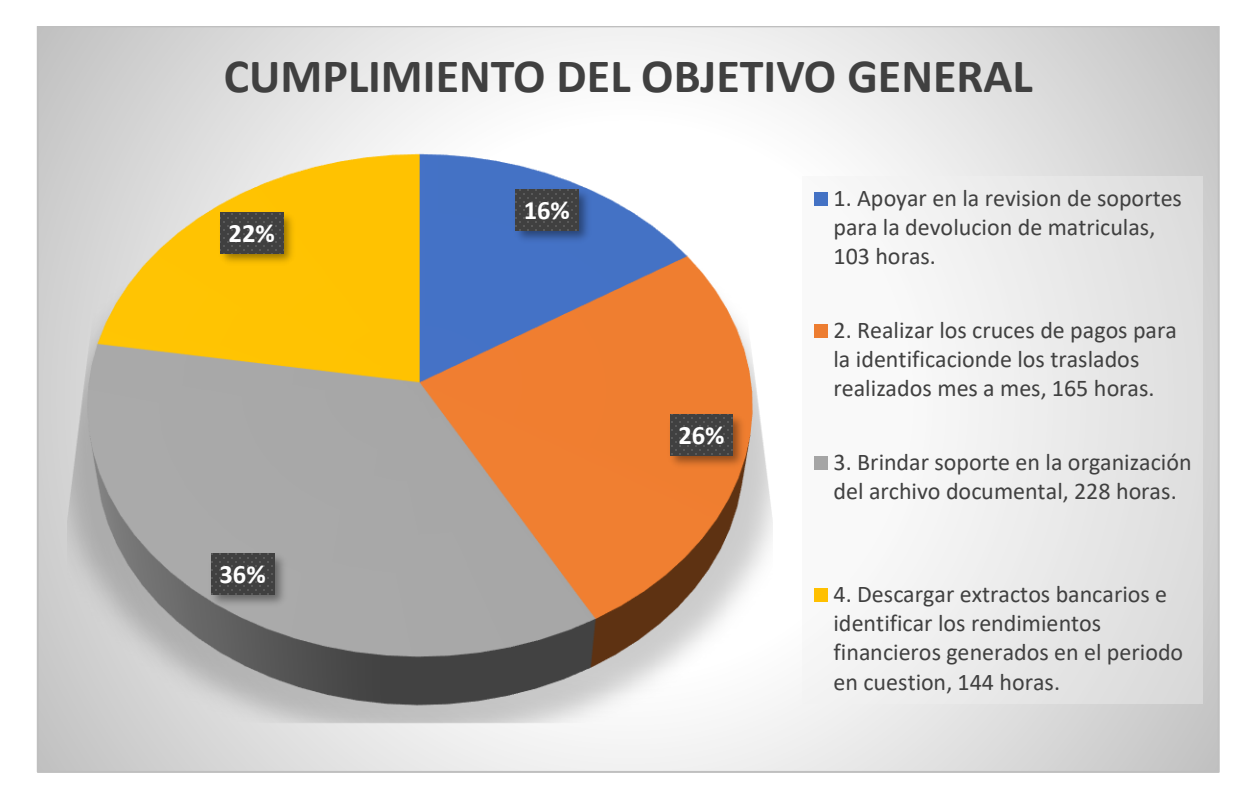

#### *Grafica 1 Tiempo invertido en el cumplimiento del objetivo general*

Fuente: elaboración propia.

Para dar cumplimiento al objetivo general ´asistir en los procesos de la oficina de Tesorería de la Universidad de Cundinamarca sede Fusagasugá IPA 2023 y IIPA 2023.' Se cumplió satisfactoriamente con cada objetivo dando como resultado que el objetivo que más llevo tiempo invertido fue el de 'brindar soporte en la organización del archivo documental' con un total de 228 horas. Teniendo en cuenta que en la Tesorería se manejan todos los documentos sobre los contratos y convenios de la Universidad, también tienen en físico todos los comprobantes de egreso, comprobantes de devoluciones, entre otros. Además de que archivar toma un tiempo considerable, al buscar los comprobantes para adjuntar los documentos que van llegando.

## 6. VALOR AGREGADO

<span id="page-38-1"></span><span id="page-38-0"></span>6.1. Creación de un formato para la identificación de los traslados que no se han realizado desde el mes de enero al mes de agosto del 2023 de fusa.

Durante la pasantía y realizando el objetivo número 2, 'realizar los cruces de pagos para la identificación de los traslados realizados mes a mes.' Se identificó que no había un registro de formato para conocer los traslados bancarios que no se habían realizado durante el mes correspondiente. En concordancia a esto se elaboró un formato donde se registraron todos los traslados faltantes desde el mes de febrero hasta el mes de agosto de los pagos de Fusa.

Este formato es una herramienta de control de los traslados, ya que permite el manejo de las cuentas y de los saldos, porque no existía un manejo de estos, y este formato es importante porque al final del año todos los recursos tienen que estar traslados, esta información hace que sea más rápido ver que traslado aún no se realizó en su momento y ayuda al mejoramiento de los procesos. Teniendo en cuenta también que será el formato que manejaran los nuevos pasantes.

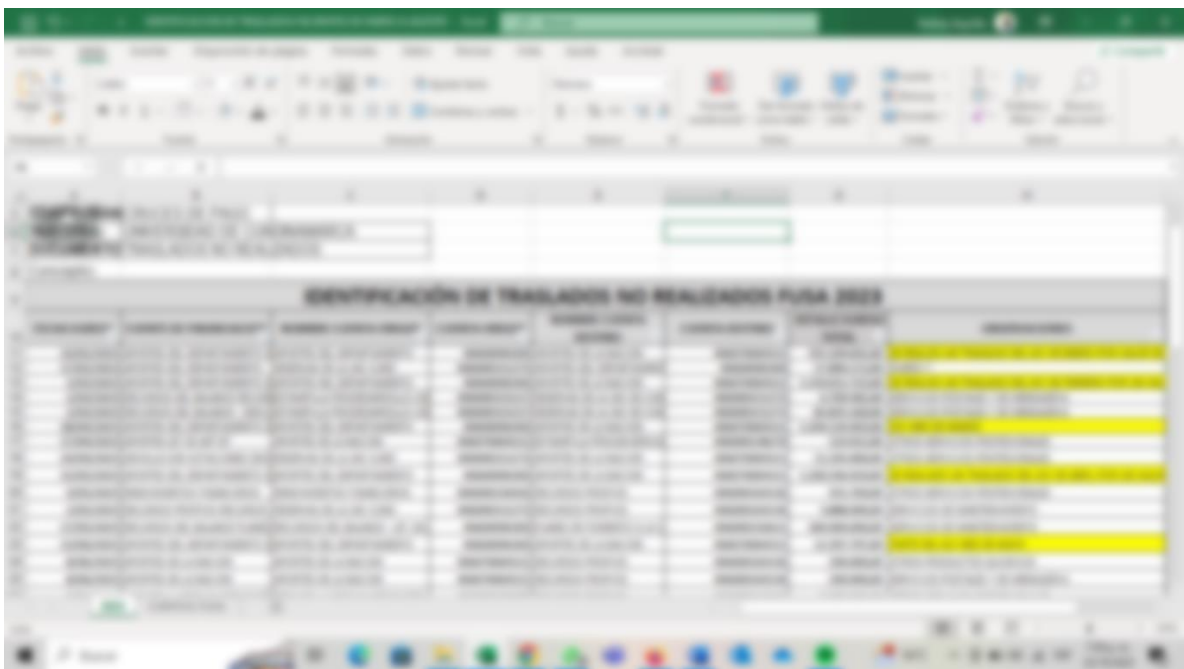

*Ilustración 13523 formato traslados pendientes ene-ago 2023*

Fuente: elaboración propia

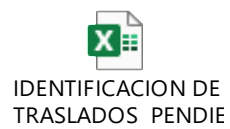

<span id="page-39-0"></span>6.2. Guía para identificar traslados pendientes entre cuentas bancarias de la universidad de Cundinamarca, sede Fusagasugá

Este proceso de identificación de traslados no tenía una guía práctica para los funcionarios o pasantes que van llegando en los periodos y se les encargue esta tarea, por lo general los funcionarios no tienen el tiempo para dedicarle a este proceso, por el cual se lo encargan al pasante, la guía tiene como propósito de agilizar el proceso para la nueva persona encargada de llevarlo a cabo.

Según uphint las guías prácticas "ofrecen instrucciones claras paso a paso para ayudar a las personas a dominar nuevas habilidades, solucionar problemas y agilizar procesos"<sup>3</sup> .

*Ilustración 13555 Guía para identificar traslados pendientes entre cuentas bancarias de la Universidad de Cundinamarca, sede Fusagasugá.*

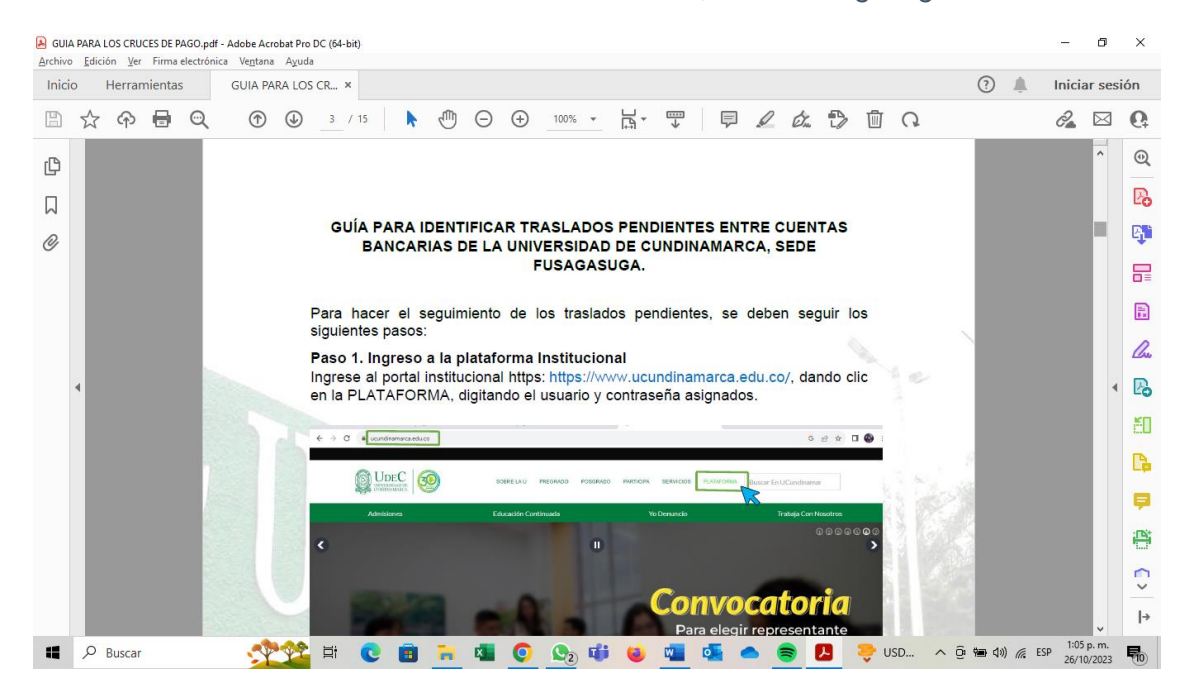

Fuente: elaboración propia.

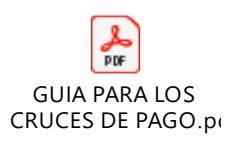

l

<sup>&</sup>lt;sup>3</sup> UPHINT. ¿Qué es una guía práctica y por qué es esencial para las empresas?: ¿Qué es una guía práctica? [sitio web]. 2023. [Consultado el día 18 de octubre de 2023]. Disponible en: https://es.uphint.com/post/what-is-a-how-to-guide-and-why-is-essential-for-business

## 7. RECURSOS

# <span id="page-40-1"></span><span id="page-40-0"></span>7.1. RECURSOS HUMANOS

#### <span id="page-40-3"></span>*Tabla 1 recursos humanos*

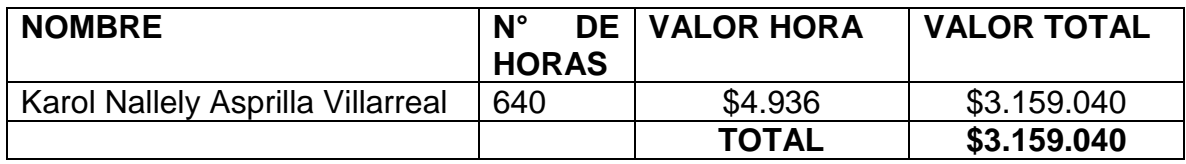

Fuente: elaboración propia.

# <span id="page-40-2"></span>7.2. RECURSOS FISICOS

<span id="page-40-4"></span>*Tabla 2 recursos físicos*

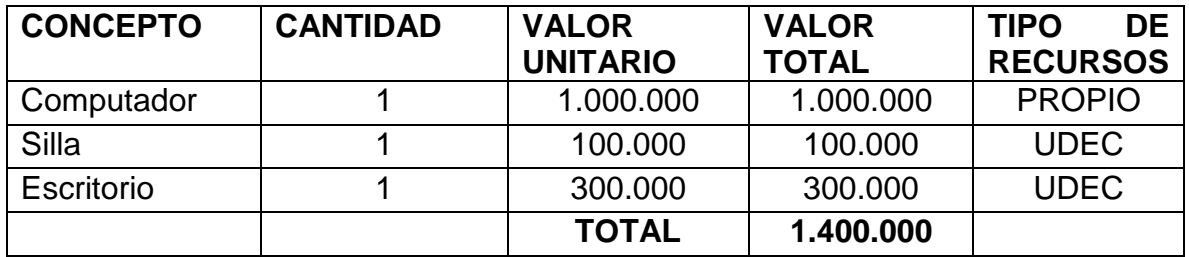

Fuente: elaboración propia.

## 8. CRONOGRAMA

## *Tabla 3 cronograma de actividades*

<span id="page-41-1"></span><span id="page-41-0"></span>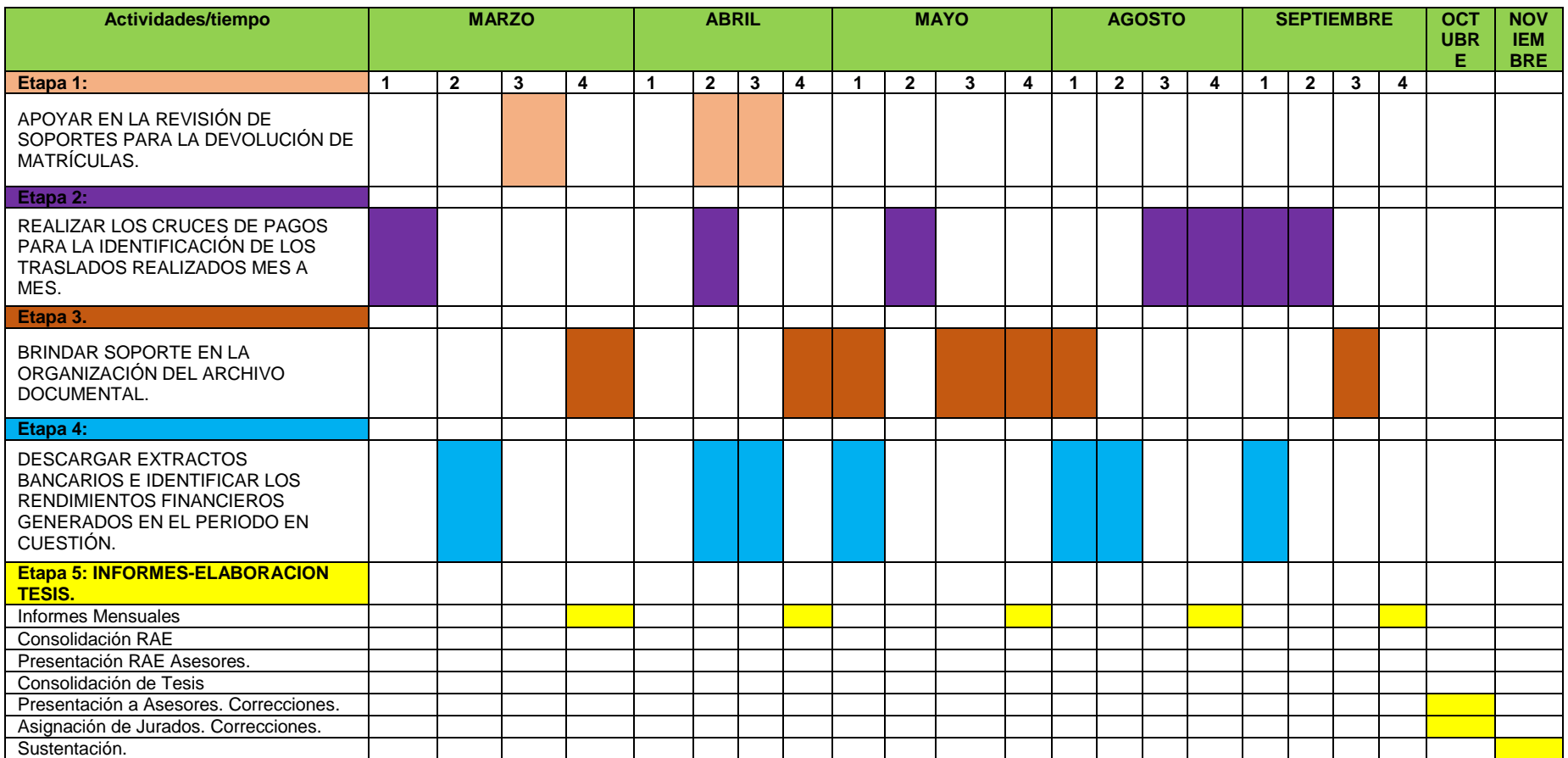

Fuente: elaboración propia.

### 9. CONCLUSIONES

<span id="page-42-0"></span>En el transcurso de la pasantía desarrollada y en el cumplimiento de los objetivos desarrollados se abordaron temas en específico como lo fueron los rendimientos financieros, los cuales mantiene informados a la empresa de las ganancias de intereses que están generando las cuentas que tienen activas en los bancos, tener un manejo de estos datos mes a mes aporta al área de Contabilidad, se realizó el proceso de pasar los rendimientos al Excel y al final lograr hacer las notas bancarias en la plataforma de la Universidad de Cundinamarca.

En los objetivos que se llevaron a cabo se evidenció que todos son procesos manuales, tal y como en el objetivo de los cruces de pago, se manejan muchas cuentas al principio era un poco confuso, pero al pasar del tiempo se va adquiriendo el conocimiento correspondiente para desarrollar la actividad de manera más eficiente, se mejoró la comprensión de la organización financiera.

Durante la pasantía se actualizaron datos sobre las cuentas bancarias de los estudiantes y también se adelantó el proceso de las devoluciones que estaban atrasadas para su respectiva aprobación, dejando la solicitud de devoluciones al día.

La experiencia adquirida en la oficina de Tesorería ayudo para saber cómo se llevan los procesos en esta área, para aprender de la Universidad de Cundinamarca en sus procesos financieros y entender que todas las entidades manejan un sistema diferente para desarrollar sus actividades. Sirvió para adquirir más destrezas y habilidades en el campo laboral e identificar cuáles son las debilidades que se tienen al momento de adquirir una tarea, y ver la magnitud de responsabilidad que tiene un profesional que ejerce en su campo laboral.

#### 10. RECOMENDACIONES

<span id="page-43-0"></span>Las labores que se realizan en la pasantía en la oficina de Tesorería no son netamente contables, ya que solo se hacen funciones manuales y de organización de la información, por lo que se recomienda también incluir a los estudiantes de administración de empresas.

El espacio en la Oficina de Tesorería es reducido a la cantidad de funcionarios que hay, por lo que el pasante tiene que estar ocupando espacio en algún escritorio, por lo tanto, se recomienda que el pasante tenga un espacio donde pueda desarrollar sus actividades sin ningún inconveniente.

A la hora de entrar a realizar la pasantía no se tienen claras las funciones que va a realizar el pasante o no hay una buena comunicación entre opciones de grado con la universidad para definir las funciones del pasante, por lo que se recomienda tener las funciones claras al momento en que el pasante inicie su pasantía.

#### BIBLIOGRAFIA

<span id="page-44-0"></span>AMBITO JURIDICO, LEGIS. Qué son los rendimientos financieros y cómo es su asignación en las finanzas del Estado [sitio web]. Bogotá D.C. 15 de junio de 2023. [Consultado el día 18 de octubre de 2023]. Disponible en: [https://www.ambitojuridico.com/noticias/mercantil/que-son-los-rendimientos](https://www.ambitojuridico.com/noticias/mercantil/que-son-los-rendimientos-financieros-y-como-es-su-asignacion-en-las-finanzas-del)[financieros-y-como-es-su-asignacion-en-las-finanzas-del](https://www.ambitojuridico.com/noticias/mercantil/que-son-los-rendimientos-financieros-y-como-es-su-asignacion-en-las-finanzas-del)

CHAVES Ana María. ARCHIVO GENERAL. Comunicaciones oficiales, concepto técnico – Ordenación de expedientes [sitio web]. Radicado\_2-2017. Pag 2. [Consultado el día 16 de octubre del 2023]. Disponible en: [https://www.archivogeneral.gov.co/sites/default/files/conceptostecnicos/2017/SUB](https://www.archivogeneral.gov.co/sites/default/files/conceptostecnicos/2017/SUBATPA/Radicado_2-2017-01877.pdf) [ATPA/Radicado\\_2-2017-01877.pdf](https://www.archivogeneral.gov.co/sites/default/files/conceptostecnicos/2017/SUBATPA/Radicado_2-2017-01877.pdf)

UPHINT. ¿Qué es una guía práctica y por qué es esencial para las empresas?: ¿Qué es una guía práctica? [sitio web]. 2023. [Consultado el día 18 de octubre de 2023]. Disponible en: [https://es.uphint.com/post/what-is-a-how-to-guide-and-why-is](https://es.uphint.com/post/what-is-a-how-to-guide-and-why-is-essential-for-business)[essential-for-business](https://es.uphint.com/post/what-is-a-how-to-guide-and-why-is-essential-for-business)